Eric Gunnerson

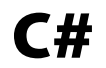

Tutorial und Referenz

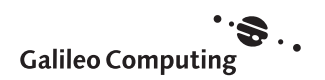

# Inhalt

Ĩ,

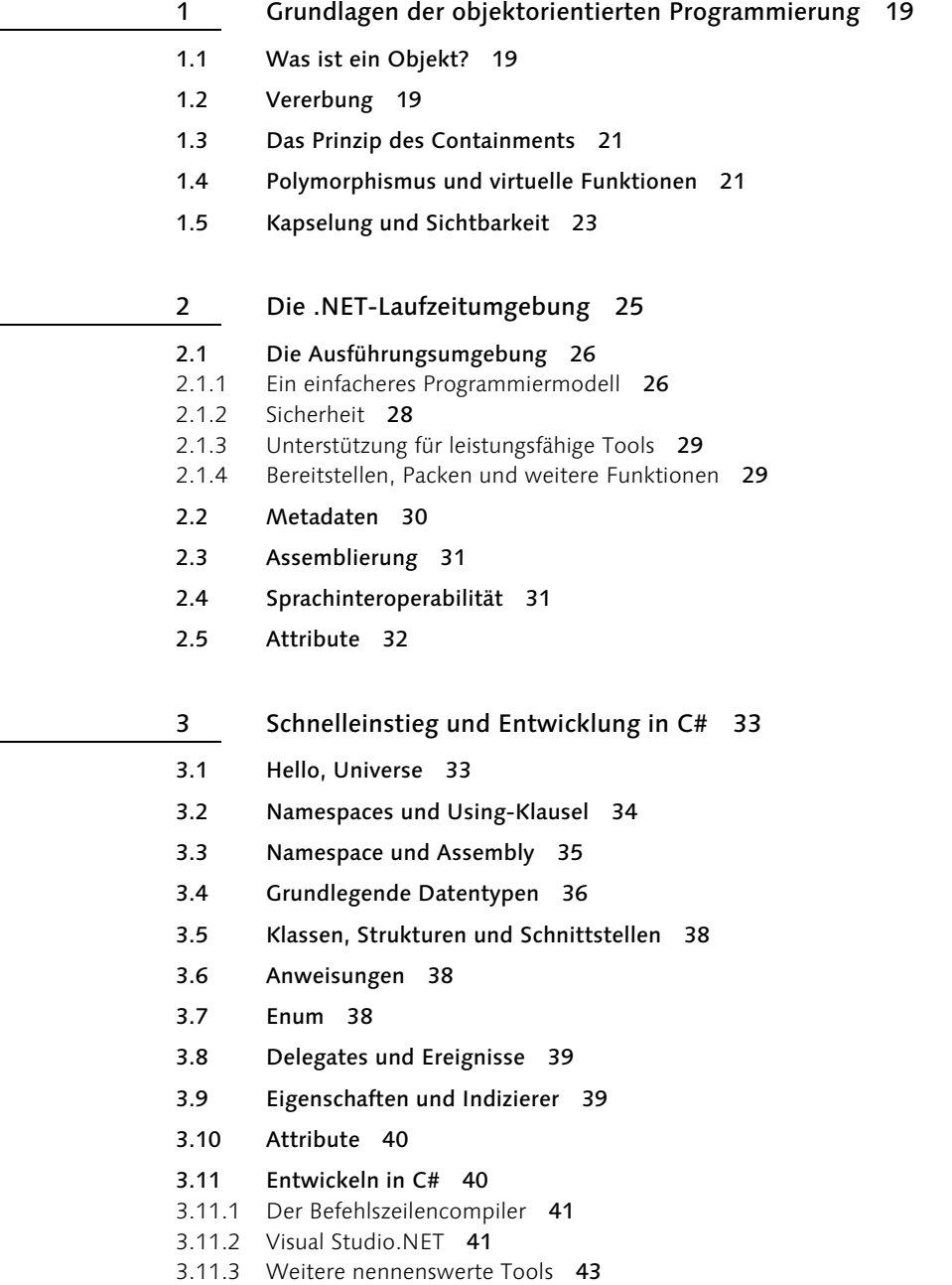

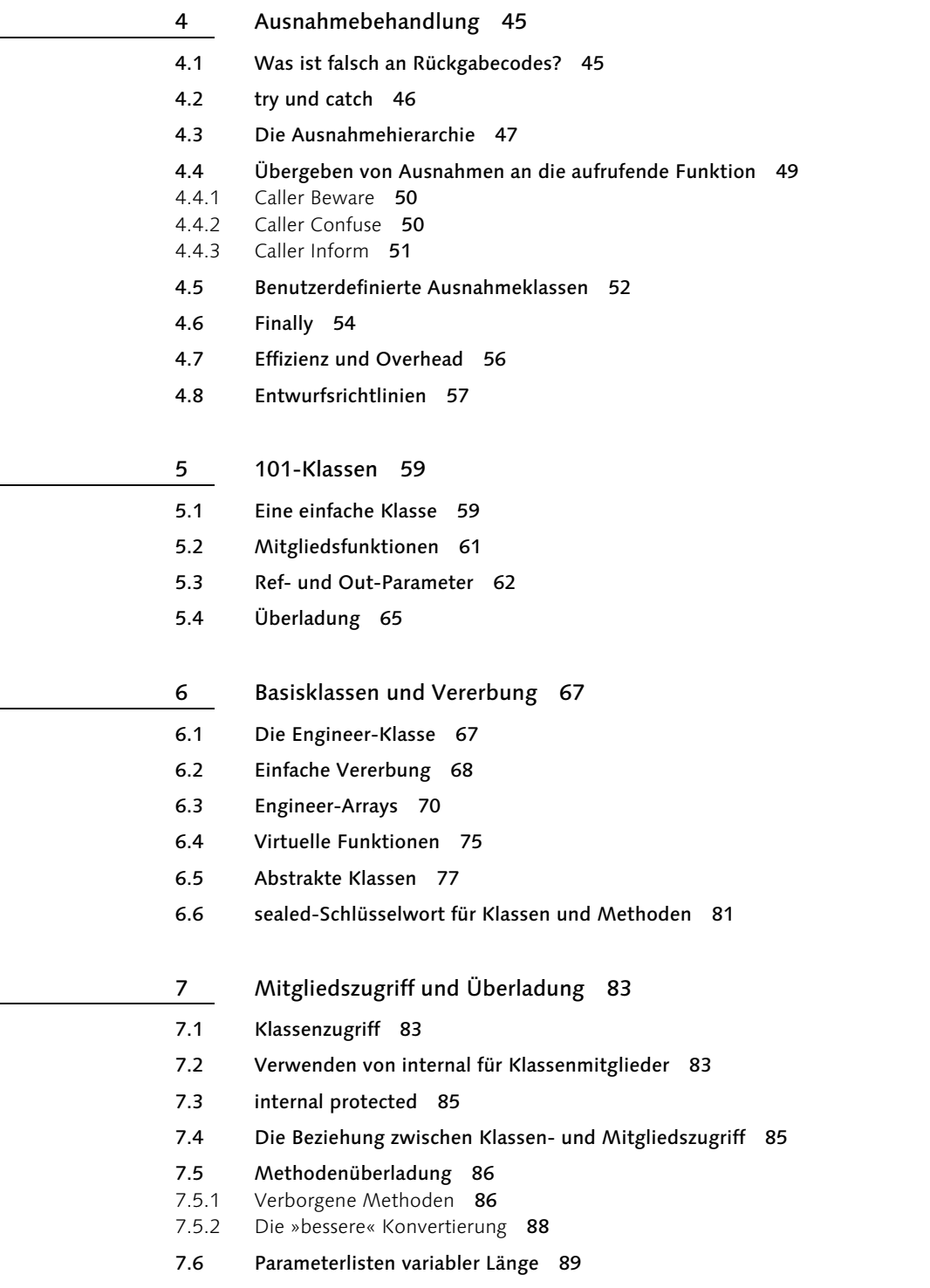

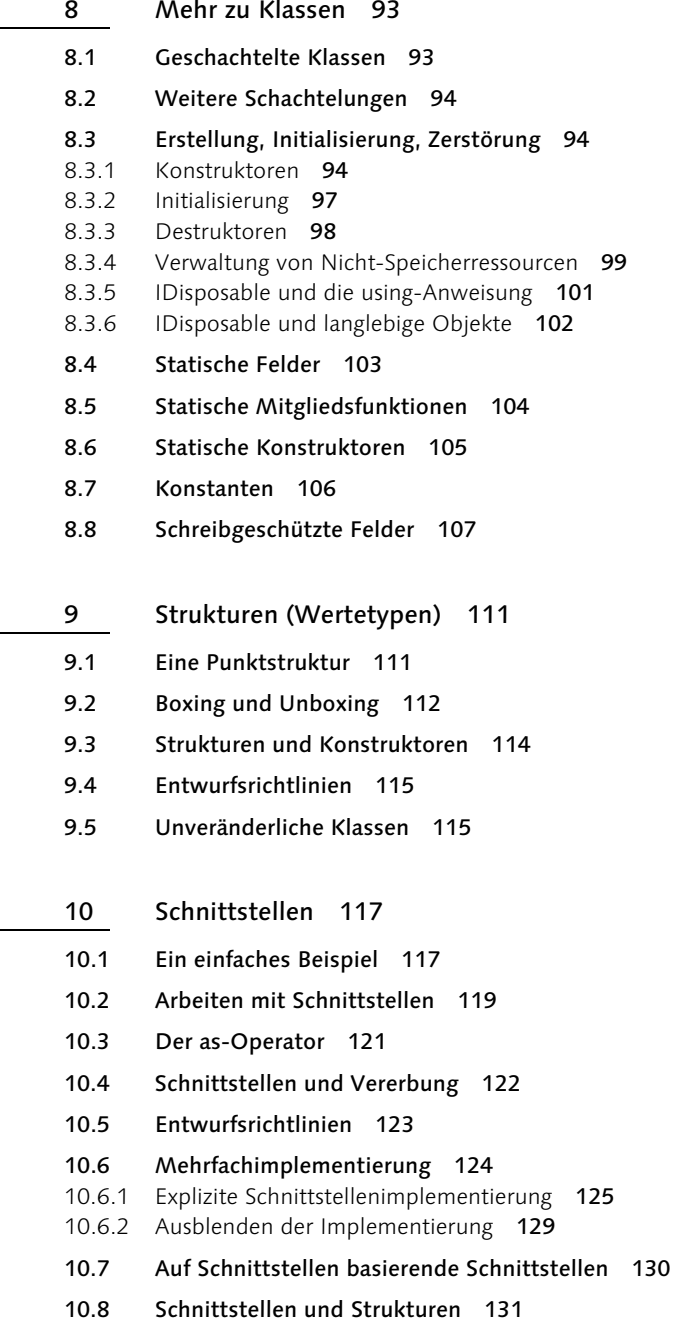

- 11 Versionssteuerung 133
- 11.1 Ein Beispiel zur Versionssteuerung 133
- 11.2 Abgestimmt auf Versionssteuerung 136
- 11.3 Entwickeln unter Berücksichtigung der Versionssteuerung 136

#### 12 Anweisungen und Ausführungsverlauf 137

- 12.1 Auswahlanweisungen 137
- 12.1.1 If 137
- 12.1.2 Switch 137
- 12.2 Wiederholungsanweisungen 139
- 12.2.1 While 140
- 12.2.2 Do 141
- 12.2.3 For 141
- 12.2.4 Foreach 142
- 12.3 Sprunganweisungen 145
- 12.3.1 Break 145
- 12.3.2 Continue 145
- 12.3.3 Goto 145
- 12.3.4 Return 145
- 12.4 Weitere Anweisungen 146
- 12.4.1 lock 146
- 12.4.2 using 146
- 12.4.3 try/catch/finally 146
- 12.4.4 checked/unchecked 146

#### 13 Variablenbereich und feste Zuordnung 147

- 13.1 Feste Zuordnung 148
- 13.1.1 Feste Zuordnungen und Arrays 150
- 14 Operatoren und Ausdrücke 153
- 14.1 Rangfolge der Operatoren 153
- 14.2 Integrierte Operatoren 154
- 14.3 Benutzerdefinierte Operatoren 155
- 14.4 Numerische Umwandlungen 155
- 14.5 Arithmetische Operatoren 155
- 14.5.1 Unär Plus (+) über 155
- 14.5.2 Unär Minus (-) über 155
- 14.5.3 Bitweises Komplement (~) über 156
- 14.5.4 Addition (+) über 156
- 14.5.5 Numerische Addition 156
- 14.5.6 Subtraktion (-) über 157
- 14.5.7 Multiplikation (\*) über 157
- 14.5.8 Division (/) über 157
- 14.5.9 Restbetrag (%) über 157
- 14.5.10 Verschiebung (<< und >>) über 157
- 14.5.11 Wertezuwachs und -abname (++ und --) über 157

#### 14.6 Relationale und logische Operatoren 158

- 14.6.1 Logische Negation (!) über 158
- 14.6.2 Relationale Operatoren über 158
- 14.6.3 Logische Operatoren über 159
- 14.6.4 Bedingungsoperator (?:) 160
- 14.7 Zuweisungsoperatoren 160
- 14.7.1 Einfache Zuweisung 160
- 14.7.2 Komplexe Zuweisung 160

#### 14.8 Typenoperatoren 161

- 14.8.1 typeof 161
- 14.8.2 is 161
- 14.8.3 as 163
- 14.9 checked und unchecked 163

#### 15 Konvertierungen 165

#### 15.1 Numerische Typen 165

- 15.1.1 Konvertierungen und Mitgliedsermittlung 166
- 15.1.2 Explizite numerische Konvertierungen 168
- 15.1.3 Geprüfte Konvertierungen 169

#### 15.2 Konvertierung von Klassen (Verweistypen) 170

- 15.2.1 In die Basisklasse eines Objekts 171
- 15.2.2 In eine Schnittstelle, die das Objekt implementiert 173
- 15.2.3 In eine Schnittstelle, die das Objekt möglicherweise implementiert 173
- 15.2.4 Von einem Schnittstellentyp in einen anderen 175
- 15.3 Konvertierung von Strukturen (Wertetypen) 175
- 16 Arrays 177
- 16.1 Arrayinitialisierung 177
- 16.2 Mehrdimensionale und unregelmäßige Arrays 177
- 16.2.1 Mehrdimensionale Arrays 178
- 16.2.2 Unregelmäßige Arrays 179
- 16.3 Arrays vom Verweistyp 181

#### 16.4 Arraykonvertierungen 182

#### 16.5 System.Array 183

- 16.5.1 Sortieren und Suchen 183
- 16.5.2 Reverse 183
- 17 Zeichenfolgen 185
- 17.1 Operationen 185
- 17.2 Codierung und Konvertierung von Zeichenfolgen 187
- 17.3 Konvertieren von Objekten in Zeichenfolgen 187
- 17.4 Ein Beispiel 187
- 17.5 Interning von Zeichenfolgen 188
- 17.5.1 StringBuilder 189
- 17.6 Reguläre Ausdrücke 191
- 17.6.1 Optionen für reguläre Ausdrücke 192
- 17.6.2 Komplexere Syntaxanalyse 193

#### 18 Eigenschaften 197

- 18.1 Zugriffsroutinen 198
- 18.1.1 Eigenschaften und Vererbung 198
- 18.1.2 Verwendung von Eigenschaften 199
- 18.1.3 Nebeneffekte beim Setzen von Werten 200
- 18.1.4 Statische Eigenschaften 202
- 18.1.5 Eigenschafteneffizienz 203

#### 18.2 Zugriff auf Eigenschaften 204

18.2.1 Virtuelle Eigenschaften 205

19 Indizierer und Aufzählungsbezeichner 207

- 19.1 Indizierung mit einem integer-Index 207
- 19.2 Indizierung mit einem Zeichenfolgenindex 209
- 19.3 Indizierung mit mehreren Parametern 212
- 19.4 Aufzählungsbezeichner und foreach 214
- 19.4.1 Verbesserungen am Aufzählungsbezeichner 218
- 19.5 Einmal verwendbare Aufzählungsbezeichner 220
- 19.5.1 GetEnumerator() gibt IEnumerator zurück 221
- 19.5.2 GetEnumerator() gibt eine Klasse zurück, die IDisposable implementiert 221
- 19.5.3 GetEnumerator() gibt eine Klasse zurück, die IDisposable nicht implementiert 222
- 19.6 Entwurfsrichtlinien 222

#### 20 Aufzählungen 223

- 20.1 Eine Beispielaufzählung 223
- 20.2 Basistypen für die Aufzählung 224
- 20.3 Initialisierung 225
- 20.4 Bitflagaufzählungen 226
- 20.5 Konvertierungen 227
- 20.6 System.Enum 228

#### 21 Attribute 231

- 21.1 Verwenden von Attributen 232
- 21.1.1 Noch ein paar Details 234
- 21.2 Eigene Attribute 237
- 21.2.1 Attributverwendung 237
- 21.2.2 Attributparameter 238
- 21.3 Attributreflexion 239

#### 22 Delegates 243

- 22.1 Verwenden von Delegates 243
- 22.2 Delegates für Instanzenmitglieder 245
- 22.3 Multicasting 246
- 22.4 Delegates als statische Mitglieder 249
- 22.5 Delegates als statische Eigenschaften 251

#### 23 Ereignisse 255

- 23.1 Funktionen hinzufügen und entfernen 257
- 23.2 Benutzerdefiniertes Hinzufügen und Entfernen 260
- 24 Benutzerdefinierte Konvertierung 269
- 24.1 Ein einfaches Beispiel 269
- 24.2 Prä- und Postkonvertierungen 272
- 24.3 Konvertierungen zwischen Strukturen 273
- 24.4 Klassen und Prä-/Postkonvertierungen 279

#### 24.5 Entwurfsrichtlinien 286

- 24.5.1 Implizite Konvertierungen sind sichere Konvertierungen 286
- 24.5.2 Die Konvertierung im komplexeren Typ definieren 286
- 24.5.3 Eine Konvertierung aus oder in eine(r) Hierarchie 286
- 24.5.4 Konvertierungen nur bei Bedarf verwenden 287
- 24.5.5 Konvertierungen, die in anderen Sprachen funktionieren 287
- 24.6 So funktioniert's 289
- 24.6.1 Konvertierungssuche 289
- 25 Operatorüberladung 293
- 25.1 Unäre Operatoren 293
- 25.2 Binäre Operatoren 294
- 25.3 Ein Beispiel 294
- 25.4 Beschränkungen 295
- 25.5 Richtlinien 296
- 25.6 Eine Klasse komplexer Zahlen 297
- 26 Weitere Sprachdetails 301
- 26.1 Die Main()-Funktion 301
- 26.1.1 Zurückgeben eines int-Status 301
- 26.1.2 Befehlszeilenparameter 301
- 26.1.3 Mehrere Main()-Funktionen 302
- 26.2 Vorverarbeitung 303
- 26.2.1 Vorverarbeitungsdirektiven 304
- 26.2.2 Andere Präprozessorfunktionen 305
- 26.3 Lexikalische Details 306
- 26.3.1 Bezeichner 306
- 26.3.2 Literale 308
- 26.3.3 Kommentare 310

27 Freundschaft schließen mit den .NET Frameworks 313

- 27.1 Was alle Objekte tun 313
- 27.1.1 ToString() 313
- 27.1.2 Equals() 315
- 27.2 Hashalgorithmen und GetHashCode() 317
- 27.3 Entwurfsrichtlinien 320
- 27.3.1 Richtlinien für Wertetypen 320
- 27.3.2 Richtlinien für Verweistypen 320

### 28 System.Array und die Auflistungsklassen 325

- 28.1 Sortieren und Suchen 325
- 28.1.1 Implementieren von IComparable 325
- 28.1.2 Verwenden von IComparer 327
- 28.1.3 IComparer als Eigenschaft 331
- 28.1.4 Überladen relationaler Operatoren 334
- 28.1.5 Erweiterte Verwendung von Hashes 336
- 28.2 Synchronisierte Auflistungen 339
- 28.3 Auflistungen ohne Berücksichtung der Groß- und Kleinschreibung 339
- 28.4 ICloneable 339
- 28.5 Weitere Auflistungen 342
- 28.6 Entwurfsrichtlinien 342
- 28.6.1 Funktionen und Schnittstellen der Frameworkklassen 343

#### 29 Threading und asynchrone Operationen 345

- 29.1 Datensicherung und Synchronisierung 345
- 29.1.1 Ein nicht ganz lauffähiges Beispiel 345
- 29.1.2 Schutzmethoden 350
- 29.2 Zugriffsreihenfolge und volatile-Schlüsselwort 353
- 29.2.1 Verwendung von volatile 356

#### 29.3 Threads 358

- 29.3.1 Join()-Funktion 358
- 29.3.2 WaitHandle 360
- 29.3.3 Threadlokale Speicherung 361

#### 29.4 Asynchrone Aufrufe 362

- 29.4.1 Ein einfaches Beispiel 363
- 29.4.2 Rückgabewerte 365
- 29.4.3 Auf Beendigung warten 367
- 29.5 Klassen, die asynchrone Aufrufe direkt unterstützen 371
- 29.6 Entwurfsrichtlinien 372
- 29.7 Threadpools 372
- 30 Codeerzeugung zur Ausführungszeit 373
- 30.1 Laden von Assemblies 373
- 30.1.1 So wird's dynamisch 375
- 30.2 Benutzerdefinierte Codeerzeugung 377
- 30.2.1 Polynomauswertung 377
- 30.2.2 Eine benutzerdefinierte C#-Klasse 383
- 30.2.3 Eine schnelle benutzerdefinierte C#-Klasse 387
- 30.2.4 Eine CodeDOM-Implementierung 388
- 30.2.5 Eine Reflection.Emit-Implementierung 392
- 30.3 Zusammenfassung 397

#### 31 Interoperabilität 399

- 31.1 Benutzen von COM-Objekten 399
- 31.2 Von COM-Objekten benutzt werden 399

#### 31.3 Aufrufen systemeigener DLL-Funktionen 399

- 31.3.1 Zeiger und deklarative Verankerung 400
- 31.3.2 Strukturlayout 403
- 31.3.3 Aufruf einer Funktion mit Strukturparameter 404
- 31.3.4 Kopplung (Hookup) an einen Windows-Rückruf 406
- 31.3.5 Entwurfsrichtlinien 408

#### 32 Überblick über die .NET Frameworks 411

- 32.1 Numerische Formatierung 411
- 32.1.1 Standardformatzeichenfolgen 411
- 32.1.2 Benutzerdefinierte Formatzeichenfolgen 416
- 32.2 Formatierung von Datum und Uhrzeit 421
- 32.3 Benutzerdefinierte Objektformatierung 423
- 32.4 Numerische Syntaxanalyse 424
- 32.5 XML-Verwendung in C# 425
- 32.6 Eingabe/Ausgabe 425
- 32.6.1 Binärklassen 425
- 32.6.2 Text 426
- 32.6.3 XML 426
- 32.6.4 Lese- und Schreibvorgänge für Dateien 426
- 32.6.5 Durchsuchen von Verzeichnissen 427
- 32.6.6 Starten von Prozessen 429
- 32.7 Serialisierung 431
- 32.8 Benutzerdefinierte Serialisierung 434
- 32.9 Lesen von Webseiten 436
- 32.10 Zugriff auf Umgebungseinstellungen 438

#### 33 Windows Forms 443

- 33.1 Die Anwendung 443
- 33.2 Erste Schritte 443
- 33.3 Der Formular-Designer 446
- 33.4 Ermitteln der Verzeichnisgröße 447
- 33.4.1 Größenberechnung 449
- 33.5 Anzeige von Verzeichnisstruktur und -größen 451
- 33.6 Festlegen des Verzeichnisses 454
- 33.7 Fortschrittsüberwachung 456
- 34 DiskDiff: Weitere Feinheiten 461
- 34.1 Auffüllen per Thread 461
- 34.2 Unterbrechen eines Threads 463
- 34.2.1 Eine Abbrechen-Schaltfläche 464
- 34.3 Verschönern der Strukturansicht 464
- 34.3.1 Expand-o-Matic 467
- 34.3.2 Auffüllen nach Bedarf 469
- 34.4 Sortieren der Dateien 471
- 34.5 Speichern und erneut abrufen 472
- 34.5.1 Steuerung der Serialisierung 474
- 34.5.2 Serialisierungsperformance 476
- 34.5.3 Feinere Steuerung der Serialisierung 477
- 35 DiskDiff: Noch mehr Sinnvolles 481
- 35.1 Vergleichen von Verzeichnissen 481
- 35.2 Dateimanipulation 482
- 35.3 Ein Bug im Kontextmenü 483
- 35.4 Datei- und Verzeichnisoperationen 486
- 35.4.1 Löschen 487
- 35.4.2 Löschen von Inhalten 487
- 35.4.3 Anzeige im Editor und Start 487
- 35.5 Aktualisieren der Benutzerschnittstelle 487
- 35.5.1 Eine kleine Umstrukturierung 489

#### 35.6 Aufräumarbeiten 489

- 35.6.1 Tastaturkombinationen für den Schnellzugriff 490
- 35.6.2 Liste der zuletzt verwendeten Dateien 490
- 35.6.3 QuickInfo 492

#### 35.7 Höhere Genauigkeit 492

35.7.1 Umstellung auf Verwendung der Clustergröße 495

### 36 C# im Detail 497

- 36.1 C#-Stil 497
- 36.1.1 Benennung 497
- 36.1.2 Kapselung 498
- 36.2 Richtlinien für Bibliotheksautoren 498
- 36.2.1 CLS-Kompatibilität 498
- 36.2.2 Benennung von Klassen 499
- 36.3 Unsicherer Kontext 499

#### 36.4 XML-Dokumentation 505

36.4.1 Compilerunterstützungstags 505

- 36.4.2 XML-Dokumentationstags 509
- 36.4.3 XML-include-Dateien 510
- 36.5 Speicherbereinigung in der .NET-Laufzeitumgebung 511
- 36.5.1 Zuordnung 511
- 36.5.2 Kennzeichnen und Komprimieren 512
- 36.5.3 Generationen 512
- 36.5.4 Finalisierung 514
- 36.5.5 Steuerung des Verhaltens der Speicherbereinigung 515

#### 36.6 Weitergehende Reflexion 516

- 36.6.1 Auflisten aller Typen in einer Assembly 516
- 36.6.2 Ermitteln von Mitgliedern 517
- 36.6.3 Aufrufen von Funktionen 519
- 36.7 Optimierung 523
- 37 Defensive Programmierung 525
- 37.1 Bedingte Methoden 525
- 37.2 Debug- und Trace-Klassen 526
- 37.3 Assert-Anweisungen 527
- 37.4 Debug- und Trace-Ausgabe 528
- 37.5 Verwenden von Switch-Klassen zur Steuerung von Debug und Trace 529
- 37.5.1 BooleanSwitch 530
- 37.5.2 TraceSwitch 532
- 37.5.3 Benutzerdefinierte Switch-Klassen 533

#### 38 Der Befehlszeilencompiler 537

- 38.1 Einfache Verwendung 537
- 38.2 Antwortdateien 537
- 38.3 Standardantwortdatei 537
- 38.4 Befehlszeilenoptionen 538

### 39 C# im Vergleich zu anderen Sprachen 541

- 39.1 Unterschiede zwischen C# und C/C++ 541
- 39.1.1 Eine verwaltete Umgebung 541
- 39.1.2 .NET-Objekte 542
- 39.1.3 C#-Anweisungen 542
- 39.1.4 Attribute 543
- 39.1.5 Versionssteuerung 543
- 39.1.6 Codeorganisation 543
- 39.1.7 Fehlende C++-Funktionen 544
- 39.2 Unterschiede zwischen C# und Java 544
- 39.2.1 Datentypen 544
- 39.2.2 Erweitern des Typensystems 546
- 39.2.3 Klassen 547
- 39.2.4 Schnittstellen 550
- 39.2.5 Eigenschaften und Indizierer 550
- 39.2.6 Delegates und Ereignisse 551
- 39.2.7 Attribute 551
- 39.2.8 Anweisungen 551

#### 39.3 Unterschiede zwischen C# und Visual Basic 6 553

- 39.3.1 Codeaussehen 554
- 39.3.2 Datentypen und Variablen 554
- 39.3.3 Operatoren und Ausdrücke 556
- 39.3.4 Klassen, Typen, Funktionen und Schnittstellen 557
- 39.3.5 Steuerung und Programmfluss 557
- 39.3.6 Select Case 559
- 39.3.7 On Error 560
- 39.3.8 Fehlende Anweisungen 560
- 39.4 Weitere .NET-Sprachen 560

#### 40 C#-Ressourcen und die Zukunft 561

- 40.1 C#-Ressourcen 561
- 40.1.1 MSDN 561
- 40.1.2 GotDotNet 561
- 40.1.3 Csharpindex 561
- 40.1.4 C-Sharp Corner 561
- 40.1.5 DotNet Books 562
- 40.2 C# und die Zukunft 562

Index 565

# 1 Grundlagen der objektorientierten Programmierung

In diesem Kapitel erhalten Sie eine Einführung in die objektorientierte Programmierung. Diejenigen unter Ihnen, die bereits mit der objektorientierten Programmierung vertraut sind, können diesen Abschnitt überspringen.

Beim objektorientierten Entwurf gibt es verschiedenste Ansätze, was durch die Anzahl der zu diesem Thema veröffentlichten Bücher belegt wird. Die folgende Einleitung geht von einem recht pragmatischen Ansatz aus und beschäftigt sich weniger mit dem Design, auch wenn genau diese entwurfsbezogenen Ansätze für Anfänger recht nützlich sein können.

# 1.1 Was ist ein Objekt?

Ein Objekt ist eine Sammlung zueinander in Beziehung stehender Informationen und Funktionen. Ein Objekt kann etwas sein, das über ein entsprechendes Äquivalent in der tatsächlichen Welt verfügt (z. B. ein Mitarbeiter-Objekt), etwas, das virtuelle Bedeutung hat (beispielsweise ein Fenster auf dem Bildschirm), oder es kann einfach ein abstraktes Element innerhalb eines Programms darstellen (etwa eine Liste der zu erledigenden Aufgaben).

Ein Objekt setzt sich aus den Daten zusammen, die das Objekt selbst und die Operationen beschreiben, die für das Objekt ausgeführt werden können. Die in einem Mitarbeiter-Objekt gespeicherten Informationen beispielsweise können Informationen zur Person (Name, Adresse), arbeitsbezogene Informationen (Position, Gehalt) usw. enthalten. Zu den ausgeführten Operationen gehört vielleicht das Erstellen einer Gehaltsabrechnung oder die Beförderung des Mitarbeiters.

Im objektorientierten Entwurf besteht der erste Schritt darin, die Bedeutung der Objekte zu definieren. Bei der Verwendung von Objekten, die auch im wirklichen Leben vorkommen, ist dies einfach, wenn Sie jedoch in der virtuellen Welt arbeiten, verschwimmen die Grenzen. Hier zeigt sich die Kunst eines guten Designs, und dies ist auch der Grund dafür, weshalb eine gute Architektur gefordert ist.

## 1.2 Vererbung

Die Vererbung ist ein fundamentales Leistungsmerkmal eines objektorientierten Systems. Sie stellt die Fähigkeit dar, Daten und Funktionen von einem übergeordneten Objekt an ein untergeordnetes weiterzugeben, also zu vererben. Statt Objekte neu zu entwickeln, kann neuer Code auf der Arbeit anderer Programmierer basieren. Es werden lediglich einige neue Funktionen hinzugefügt. Das übergeordnete Objekt, auf dem der neue Code beruht, wird als *Basisklasse* bezeichnet, das untergeordnete Objekt als *abgeleitete Klasse*.

Der Vererbung kommt bei der Erläuterung des objektorientierten Designs große Bedeutung zu, tatsächlich verwendet wird die Vererbung jedoch seltener. Hierfür gibt es verschiedene Gründe.

Zunächst ist die Vererbung ein Beispiel für die im objektorientierten Design angeführte »Ist-Ein(e)«-Beziehung (engl. »Is-A«). Wenn ein System über ein Tier-Objekt und ein Katze-Objekt verfügt, kann das Katze-Objekt vom Tier-Objekt erben, denn eine Katze »Ist-Ein(e)« Tier. Bei der Vererbung ist die Basisklasse stets allgemeiner gefasst als die abgeleitete Klasse. Die Katze-Klasse würde die Essen-Funktion der Tier-Klasse erben und über eine erweiterte Schlafen-Funktion verfügen. Im wirklichen Leben sind derartige Beziehungen jedoch weniger gebräuchlich.

Als Zweites muss zur Verwendung der Vererbung die Basisklasse mit dem Hintergedanken der Vererbung entworfen werden. Dies ist aus verschiedenen Gründen wichtig. Wenn die Objekte keine geeignete Struktur aufweisen, kann die Vererbung nicht richtig funktionieren. Noch wichtiger: Ein Design, das die Vererbung verwendet, macht deutlich, dass der Autor der Klasse damit einverstanden ist, dass andere Klassen von dieser Klasse erben. Wenn eine neue Klasse von einer bestehenden abgeleitet wird, bei der dies nicht der Fall ist, kann dies zu einer Änderung der Basisklasse und damit zur Zerstörung der abgeleiteten Klasse führen.

Einige weniger erfahrene Programmierer gehen fälschlicherweise davon aus, dass die Vererbung in der objektorientierten Programmierung breite Anwendung finden *sollte* und setzen sie daher zu häufig ein. Die Vererbung sollte nur dann verwendet werden, wenn die sich ergebenden Vorteile tatsächlich genutzt werden.<sup>1</sup> Siehe hierzu auch den Abschnitt »Polymorphismus und virtuelle Funktionen«.

In der .NET Common Language Runtime werden alle Objekte von einer Basisklasse namens object abgeleitet, und hierbei wird nur die Einfachvererbung unterstützt (d. h., ein Objekt kann nur von einer Basisklasse abgeleitet werden). Auf diese Weise wird die Verwendung einiger gebräuchlicher Wendungen verhindert, die in Mehrfachvererbungssystemen wie C++ genutzt werden. Gleichzeitig wird jedoch der Missbrauch der Mehrfachvererbung verhindert und eine Vereinfachung erreicht. In den meisten Fällen stellt dies einen guten Tausch dar. Die .NET-Laufzeitumgebung ermöglicht eine Mehrfachvererbung in Form von Schnittstel-

<sup>1.</sup> Vielleicht sollte eine Studie wie »Mehrfachvererbung als schädlich eingestuft« veröffentlicht werden. Naja, wahrscheinlich gibt es sie schon irgendwo.

len ohne Implementierung. Die Schnittstellen werden in Kapitel 10, Schnittstellen, behandelt.

# 1.3 Das Prinzip des Containments

Wenn also Vererbung nicht die richtige Wahl ist, was dann?

Die Antwort lautet: Containment, auch Aggregation oder Enthaltenseinbeziehung genannt. Hierbei wird ein Objekt nicht als ein Beispiel eines anderen Objekts betrachtet, sondern als eine Instanz eines Objekts, die sich im Objekt befindet. Statt also über eine Klasse zu verfügen, die wie eine Zeichenfolge aussieht, enthält die Klasse eine Zeichenfolge (oder ein Array oder eine Hashtabelle).

Üblicherweise sollte beim Design der Ansatz des Containments gewählt werden, auf die Vererbung sollte nur zurückgegriffen werden, wenn dies erforderlich ist (z. B. wenn tatsächlich eine »Ist-Ein(e)«-Beziehung vorliegt).

# 1.4 Polymorphismus und virtuelle Funktionen

Vor einiger Zeit habe ich ein Musiksystem geschrieben, und ich wollte hierbei sowohl WinAmp als auch den Windows Media Player für die Wiedergabe unterstützen. Gleichzeitig sollte nicht jeder Codebestandteil wissen müssen, welches Programm verwendet wird. Ich definierte daher eine abstrakte Klasse, d. h. eine Klasse, mit der die Funktionen beschrieben werden, die eine abgeleitete Klasse implementieren muss. Auf diese Weise werden gelegentlich Funktionen bereitgestellt, die für beide Klassen nützlich sind.

In diesem Fall hieß die abstrakte Klasse MusicServer und verfügte über Funktionen wie Play(), NextSong(), Pause() usw. Jede dieser Funktionen wurde als abstrakt deklariert, damit sie durch die Playerklasse selbst implementiert würde.

Abstrakte Funktionen sind automatisch virtuelle Funktionen, die dem Programmierer die Verwendung des Polymorphismus zur Codevereinfachung ermöglichen. Ist eine virtuelle Funktion vorhanden, kann der Programmierer einen Verweis auf die abstrakte statt auf die abgeleitete Klasse erstellen, und der Compiler schreibt Code zum Aufrufen der geeigneten Funktionsversion zur Laufzeit.

Ich möchte dies durch ein Beispiel verdeutlichen. Das Musiksystem unterstützt für die Wiedergabe sowohl WinAmp als auch den Windows Media Player. Der nachstehende Code gibt einen kurzen Überblick über das Aussehen der Klassen:

```
using System;
public abstract class MusicServer
{
```

```
 public abstract void Play();
}
public class WinAmpServer: MusicServer
{
     public override void Play()
     {
         Console.WriteLine("WinAmpServer.Play()");
 }
}
public class MediaServer: MusicServer
{
     public override void Play()
     {
         Console.WriteLine("MediaServer.Play()");
 }
}
class Test
{
     public static void CallPlay(MusicServer ms)
     {
         ms.Play();
 }
     public static void Main()
     {
         MusicServer ms = new WinAmpServer();
         CallPlay(ms);
         ms = new MediaServer();
         CallPlay(ms);
     }
}
```
Dieser Code erzeugt die folgende Ausgabe:

WinAmpServer.Play() MediaServer.Play()

Polymorphismus und virtuelle Funktionen werden in der .NET-Laufzeitumgebung an vielen Stellen eingesetzt. Das Basisobjekt object beispielsweise verfügt über die virtuelle Funktion ToString(), die zum Konvertieren eines Objekts in eine Zeichenfolgendarstellung des Objekts verwendet wird. Wenn Sie die Funktion ToString() für ein Objekt aufrufen, das nicht über eine eigene Version von ToString() verfügt, wird die Version von ToString() aufgerufen, die Teil der

Klasse  $\circ$ bject ist $^2$ , wodurch einfach der Name der Klasse zurückgegeben wird. Wenn Sie die ToString()-Funktion überladen (eine eigene Version schreiben), wird stattdessen diese Version aufgerufen, und Sie können eine sinnvollere Operation ausführen. So könnten Sie beispielsweise den Namen des Mitarbeiters ausschreiben, der im Mitarbeiter-Objekt enthalten ist. Im Musiksystem bedeutete dies, die Funktionen Play(), Pause(), NextSong() usw. zu überladen.

# 1.5 Kapselung und Sichtbarkeit

Beim Entwurf von Objekten muss der Programmierer entscheiden, in welchem Ausmaß das Objekt für den Benutzer sichtbar ist bzw. dem Benutzer verborgen bleibt. Details, die für den Benutzer nicht sichtbar sind, bezeichnet man als in der Klasse gekapselt.

Im Allgemeinen besteht das Ziel beim Objektentwurf darin, die Klasse in größtmöglichem Umfang zu kapseln. Die Gründe hierfür lauten:

- Der Benutzer kann die als privat deklarierten Elemente im Objekt nicht ändern, d. h. das Risiko, dass der Benutzer diese Details im Code ändert oder von diesen abhängig ist, wird verringert. Ist der Benutzer von diesen Details abhängig, können Objektänderungen zur Beschädigung des Benutzercodes führen.
- Änderungen, die an den öffentlichen Bestandteilen eines Objekts vorgenommen werden, müssen eine weitere Kompatibilität mit der vorherigen Version sicherstellen. Je mehr Einsicht der Benutzer erhält, desto weniger Codeelemente können geändert werden, ohne den Benutzercode unbrauchbar zu machen.
- Größere Schnittstellen erhöhen die Komplexität des gesamten Systems. Auf private Felder kann nur von einer Klasse aus, auf öffentliche Felder kann über eine beliebige Instanz der Klasse zugegriffen werden. Der erforderliche Aufwand für das Debuggen steigt mit der Anzahl der öffentlichen Felder.

Dieses Thema wird in Kapitel 5, 101-Klassen, weiter ausgeführt.

<sup>2.</sup> Falls eine Basisklasse des aktuellen Objekts vorhanden ist und diese ToString() definiert, wird diese Version aufgerufen.

# 2 Die .NET-Laufzeitumgebung

In der Vergangenheit war es schwierig, Module zu schreiben, die aus mehreren Sprachen aufgerufen werden konnten. Code, der in Visual Basic geschrieben wurde, kann nicht aus Visual C++ aufgerufen werden. Code, der in Visual C++ geschrieben wurde, kann vielleicht von Visual Basic aus aufgerufen werden, dies ist jedoch oft nicht einfach zu bewerkstelligen. Visual C++ verwendet die C- und C++-Laufzeitumgebungen, die ein sehr spezifisches Verhalten aufweisen. Visual Basic setzt eine eigene Ausführungsengine ein, die ebenfalls ein ihr eigenes – und abweichendes – Verhalten besitzt.

Daher wurde COM entwickelt und hat sich als nützliche Methode zum Schreiben von komponentenbasierter Software herausgestellt. Unglücklicherweise ist es nicht leicht, COM in der Visual C++-Umgebung einzusetzen, außerdem wird COM von Visual Basic nicht vollständig unterstützt. Aus diesem Grund wurde COM häufig zum Schreiben von COM-Komponenten eingesetzt, zur Entwicklung von systemeigenen Anwendungen dagegen weniger. Wenn also ein Programmierer brauchbarenC++- und ein anderer Programmierer Visual Basic-Code schrieb, war die Zusammenarbeit in der Praxis nicht einfach.

Darüber hinaus bestanden Schwierigkeiten bei den Bibliotheksprovidern, denn es gab nicht einen, der in allen Umgebungen eingesetzt werden konnte. Wenn die Bibliothek auf Visual Basic ausgerichtet war, war die Verwendung in Visual Basic einfach, der Zugriff von C++ war jedoch möglicherweise eingeschränkt oder führte zu einer inakzeptablen Leistungseinbuße. Oder eine Bibliothek wurde für C++-Benutzer geschrieben und bot diesen gute Leistungsergebnisse und Lowlevelzugriff, für Visual Basic-Programmierer war sie jedoch nicht zugänglich.

Einige Bibliotheken wurden für beide Benutzertypen geschrieben, aber dies war üblicherweise nicht ohne Kompromisse möglich. Beim Versenden einer E-Mail auf einem Windows-System hat der Programmierer die Auswahl zwischen CDO (Collaboration Data Objects), einer COM-basierten Schnittstelle, die von beiden Sprachen aus aufgerufen werden kann, jedoch nicht sämtliche Funktionen bereitstellt<sup>1</sup>, und systemeigenen MAPI-Funktionen (sowohl in den C- als auch in den C++-Versionen), die Zugriff auf alle Funktionen bieten.

Die .NET-Laufzeitumgebung wurde entwickelt, um hier Abhilfe zu schaffen. Es gibt eine Möglichkeit, Code (Metadaten), eine Laufzeitumgebung und eine Bibliothek (die Common Language Runtime und Frameworks) zu beschreiben. Das folgende Diagramm zeigt den Aufbau der .NET-Laufzeitumgebung.

<sup>1.</sup> Dies rührt wahrscheinlich daher, dass es schwierig ist, das interne Lowleveldesign in etwas zu übersetzen, das von einer Automatisierungsschnittstelle aufgerufen werden kann.

| Web Services            | Benutzerschnittstelle |
|-------------------------|-----------------------|
| Daten und XML           |                       |
| <b>Basisklassen</b>     |                       |
|                         |                       |
| Common Language Runtime |                       |

Abbildung 2.1 Aufbau der .NET Frameworks

Die Common Language Runtime stellt die grundlegenden Ausführungsdienste zur Verfügung. Die darüber angeordneten Basisklassen stellen maßgebliche Datentypen, Auflistungsklassen und allgemeine Klassen bereit. Oberhalb der Basisklassen befinden sich die Klassen zur Handhabung von Daten und XML. Ganz oben in der Architektur befinden sich die Klassen zur Offenlegung der Web Services<sup>2</sup> sowie die Klassen zur Handhabung der Benutzerschnittstelle. Eine Anwendung kann von allen diesen Ebenen aus aufgerufen werden sowie die Klassen sämtlicher Ebenen verwenden.

Zum Verständnis der Funktionsweise von C# sind Kenntnisse über die .NET-Laufzeitumgebung und deren Frameworks erforderlich. Die folgenden Abschnitte enthalten einen Überblick über dieses Thema, detailliertere Informationen finden Sie in Kapitel 36, C# im Detail.

# 2.1 Die Ausführungsumgebung

Dieser Abschnitt war ursprünglich mit »Die Ausführungsengine« betitelt, aber die .NET-Laufzeitumgebung ist viel mehr als nur eine Engine. Die Umgebung bietet ein einfacheres Programmiermodell, Schutz und Sicherheit, Unterstützung für leistungsstarke Tools sowie Methoden zum Bereitstellen, Packen usw.

## 2.1.1 Ein einfacheres Programmiermodell

Sämtliche Dienste werden über ein gemeinsames Modell bereitgestellt, auf das von allen .NET-Sprachen aus gleichberechtigt zugegriffen werden kann. Alle Dienste können in einer beliebigen .NET-Sprache geschrieben werden.<sup>3</sup> Die Umgebung ist in hohem Maße sprachagnostisch und ermöglicht daher eine Sprach-

<sup>2.</sup> Eine Möglichkeit zur Offenlegung einer programmatischen Schnittstelle über einen Webserver

<sup>3.</sup> Einige Sprachen sind möglicherweise nicht mit den systemeigenen Plattformfeatures kompatibel.

auswahl. Dies vereinfacht sowohl für den Programmierer als auch für den Bibliotheksprovider die Wiederverwendung des Codes.

Die Umgebung unterstützt außerdem die Verwendung von vorhandenem C#- Code, entweder über das Aufrufen von Funktionen in DLLs oder durch Einsatz von COM-Komponenten wie .NET-Laufzeitkomponenten. .NET-Laufzeitkomponenten können auch in Situationen verwendet werden, in denen COM-Komponenten benötigt werden.

Im Gegensatz zu den verschiedenen Fehlerbehandlungsmethoden vorhandener Bibliotheken werden in der .NET-Laufzeitumgebung alle Fehler über Ausnahmen ermittelt. Es besteht also keine Veranlassung, zwischen Fehlercodes, HRESULTs und Ausnahmen zu wechseln.

Des Weiteren enthält die Umgebung die .NET Frameworks, über die Funktionen bereitgestellt werden, die traditionell in Laufzeitbibliotheken vorhanden sind, plus einige neue Funktionen. Die Frameworks gliedern sich in verschiedene Kategorien.

### System

Der Namespace System enthält die Hauptklassen der Laufzeitumgebung. Diese Klassen entsprechen grob gesehen denen der C++-Laufzeitbibliothek und beinhalten die folgenden geschachtelten Namespaces:

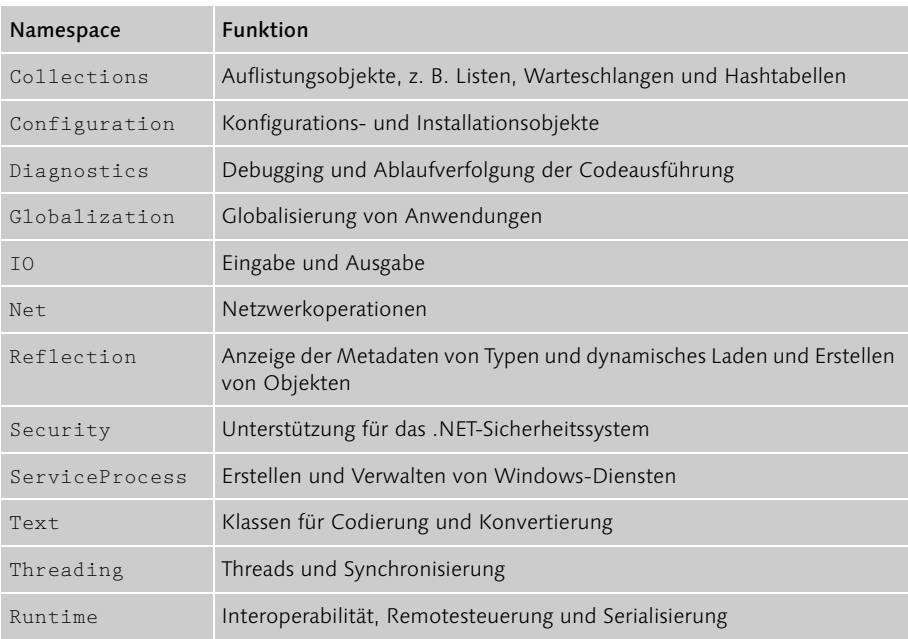

#### System.Data

Der Namespace System.Data enthält die Klassen, die für die Unterstützung von Datenbankoperationen benötigt werden.

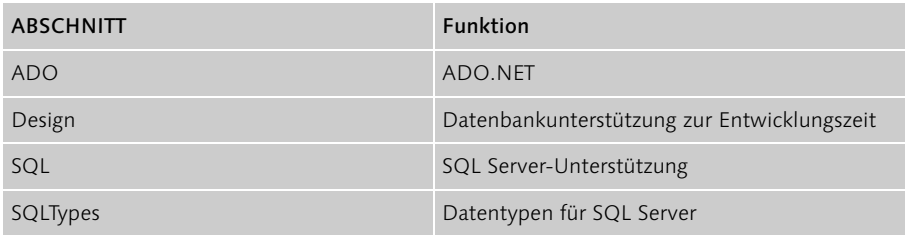

#### System.Xml

Der Namespace System.Xml enthält Klassen zur Verwaltung von XML.

### System.Drawing

Der Namespace System.Drawing beinhaltet Klassen, die für die Unterstützung von GDI+ erforderlich sind, einschließlich Druck und Bilddarstellung.

#### System.Web

Der Namespace System.Web umfasst Klassen für die Handhabung von Web Services und Klassen zum Erstellen webbasierter Schnittstellen unter Verwendung von ASP.NET.

### System.Windows.Forms

Der Namespace System.Windows.Forms enthält Klassen zum Erstellen von Rich-Client-Schnittstellen.

### 2.1.2 Sicherheit

Die .NET-Laufzeitumgebung bietet Schutz und Sicherheit. Es handelt sich um eine verwaltete Umgebung, d. h., die Laufzeitumgebung verwaltet den Speicher für den Programmierer. Der Programmierer muss weder Speicher zuweisen noch diese Speicherzuweisungen wieder aufheben, all dies wird durch die Speicherbereinigung erledigt. So wird der Programmierer nicht nur entlastet, in einer Serverumgebung kann auf diese Weise auch die Anzahl der Speicherlecks erheblich reduziert werden. Dies vereinfacht die Entwicklung von Systemen, bei denen eine hohe Verfügbarkeit gefordert ist.

Zusätzlich bietet die .NET-Laufzeitumgebung eine Umgebungsprüfung. Zur Laufzeit wird über die Umgebung geprüft, ob der Ausführungscode typensicher ist.

Auf diese Weise werden Fehler wie beispielsweise das Übergeben eines falschen Typs an eine Funktion, das Überschreiten zugewiesener Bereiche bei einem Lesevorgang oder das Ausführen von Code an ungeeigneter Stelle ermittelt.

Das Sicherheitssystem interagiert mit dem Prüfcode, um sicherzustellen, dass über den Code nur die Ausführung erfolgt, die ihm zugedacht ist. Die Sicherheitsanforderungen für einen bestimmten Codeabschnitt können genau festgelegt werden. So kann beispielsweise angegeben werden, dass ein Codeabschnitt in eine Arbeitsdatei schreiben muss; diese Anforderung wird während der Ausführung überprüft.

## 2.1.3 Unterstützung für leistungsfähige Tools

Microsoft stellt vier .NET-Sprachen bereit: Visual Basic, Visual C++ mit verwalteten Erweiterungen, C# und JScript. Andere Firmen arbeiten an Compilern für weitere Sprachen, hierbei reicht das Spektrum von COBOL bis Perl.

Das Debugging wurde in der .NET-Laufzeitumgebung erheblich verbessert. Das gemeinsame Ausführungsmodell vereinfacht eine sprachübergreifende Fehlersuche, das Debuggen kann sich mühelos über Code erstrecken, der in verschiedenen Sprachen geschrieben wurde, unterschiedliche Prozesse ausführt oder auf verschiedenen Computern läuft.

Des Weiteren sind alle .NET-Programmiertasks in der Visual Studio-Umgebung zusammengefasst, d. h., Entwurf, Entwicklung, Debugging und Bereitstellung von Anwendungen werden von hier aus realisiert.

## 2.1.4 Bereitstellen, Packen und weitere Funktionen

Die .NET-Laufzeitumgebung bietet auch auf diesen Gebieten Hilfe. Die Bereitstellung von Anwendungen wurde vereinfacht, in einigen Fällen fällt der traditionelle Installationsschritt vollständig weg. Da die Pakete in einem allgemeinen Format bereitgestellt werden, kann ein einzelnes Paket in einer beliebigen von .NET unterstützten Umgebung ausgeführt werden. Darüber hinaus trennt die Umgebung die Anwendungskomponenten, so dass eine Anwendung nur mit den Komponenten läuft, mit denen sie geliefert wurde und nicht mit anderen Versionen, die zum Lieferumfang anderer Anwendungen gehören.

## 2.2 Metadaten

Metadaten sind das, was die .NET-Laufzeitumgebung zusammenhält. Metadaten stehen in Analogie zu den Typbibliotheken in der COM-Umgebung, bieten jedoch umfassendere Informationen.

Für jedes Objekt der .NET-Laufzeitumgebung werden in den Metadaten alle Objektinformationen aufgezeichnet, die zur Verwendung des Objekts erforderlich sind. Hierzu zählen:

- Der Name des Objekts
- Die Namen aller Felder des Objekts sowie deren Typen
- Die Namen aller Mitgliedsfunktionen, einschließlich Parametertypen und -namen

Auf diese Weise verfügt die .NET-Laufzeitumgebung über ausreichende Informationen zur Erstellung der Objekte, zum Aufrufen der Mitgliedsfunktionen oder für den Zugriff auf die Objektdaten, und der Compiler kann mit diesen Informationen ermitteln, welche Objekte verfügbar sind und welche sich in Verwendung befinden.

Diese Vereinheitlichung kommt sowohl dem Entwickler als auch dem Codebenutzer zugute: Der Codeentwickler kann auf einfache Weise Code erstellen, der in allen .NET-kompatiblen Sprachen verwendet werden kann, der Benutzer des Codes kann Objekte verwenden, die von anderen Programmierern erstellt wurden, unabhängig von der Sprache, in der die Objekte implementiert sind.

Zusätzlich ermöglichen Metadaten anderen Tools den Zugriff auf detaillierte Codeinformationen. Die Visual Studio-Shell verwendet diese Informationen im Objektbrowser und für Funktionen wie beispielsweise IntelliSense.

Darüber hinaus können – in einem Prozess, der als Reflexion bezeichnet wird – mit Hilfe des Laufzeitcodes die Metadaten abgefragt werden, um zu ermitteln, welche Objekte verfügbar und welche Funktionen und Felder für die Klasse vorhanden sind. Dies ähnelt der Verwendung von IDispatch in der COM-Umgebung, es wird jedoch ein einfacheres Modell angewendet. Natürlich ist ein derartiger Zugriff nicht stark typisiert, daher erfolgt eine Referenzierung der Metadaten bei der Mehrzahl der Softwarekomponenten eher zur Kompilierungs- als zur Laufzeit, aber für Anwendungen wie Skriptsprachen stellt dies eine sehr nützliche Funktion dar.

Der Endbenutzer kann außerdem über die Reflexion das Aussehen von Objekten ermitteln, nach Attributen suchen oder Methoden ausführen, deren Namen bis zur Laufzeit nicht bekannt sind.

## 2.3 Assemblierung

In der Vergangenheit konnte ein fertiges Softwarepaket über verschiedene Mechanismen bereitgestellt werden, beispielsweise als ausführbare Datei, als DLL und LIB-Datei oder als DLL mit COM-Objekt und Typbibliothek.

In der .NET-Laufzeitumgebung wird als Packmethode die *Assemblierung* verwendet. Wird der Code über einen der .NET-Compiler kompiliert, wird er in eine Zwischenform konvertiert, die als »IL« bezeichnet wird. Die Assemblierung enthält alle IL- , Metadaten- und weitere für die Ausführung erforderliche Dateien in einem einzigen Paket. Jede Assembly enthält ein Manifest, in dem die Dateien aufgeführt werden, die in der Assembly enthalten sind. Über das Manifest wird gesteuert, welche Typen und Ressourcen außerhalb der Assembly offen gelegt werden. Des Weiteren werden den Typen und Ressourcen Verweise auf die Dateien zugeordnet, die die Typen und Ressourcen enthalten. Im Manifest werden außerdem die Assemblies aufgelistet, von denen eine Assembly abhängt.

Assemblierungen sind unabhängig, d. h., sie enthalten genügend Informationen, um selbstbeschreibend zu sein.

Bei der Definition kann die Assemblierung in einer einzigen Datei enthalten oder über mehrere Dateien verteilt sein. Die Verwendung mehrerer Dateien ermöglicht das Herunterladen von Abschnitten einer Assemblierung nach Bedarf.

# 2.4 Sprachinteroperabilität

Eines der Ziele der .NET-Laufzeitumgebung ist die Sprachagnostik, die Möglichkeit, Code in beliebiger Sprache zu schreiben und zu verwenden. Es ist nicht nur möglich, in Visual Basic geschriebene Klassen aus C# oder C++ (oder einer anderen .NET-Sprache) aufzurufen, sondern eine Klasse, die in Visual Basic geschrieben wurde, kann auch als Basisklasse für eine C#- Klasse eingesetzt werden. Diese Klasse könnte dann wiederum von einer C++-Klasse eingesetzt werden.

Mit anderen Worten: Es spielt keine Rolle, in welcher Sprache eine Klasse erstellt wurde. Dazu ist zu sagen, dass häufig gar nicht feststellbar ist, in welcher Sprache eine Klasse geschrieben wurde.

In der Praxis stößt man jedoch auf ein paar Hindernisse. Einige Sprachen verfügen über Datentypen ohne Vorzeichen, die nicht von anderen Sprachen unterstützt werden, einige Sprachen unterstützen die Operatorüberladung. Die Erhaltung der Ausdrucksvielfalt dieser sehr funktionellen Sprachen und die gleichzeitige Gewährleistung der Klasseninteroperabilität mit anderen Sprachen stellt eine Herausforderung dar.

Die .NET-Laufzeitumgebung bietet ausreichende Unterstützung für Sprachen mit vielfältigen Funktionen, daher wird der Code, der in diesen Sprachen geschrieben wurde, nicht durch die einfacheren Sprachen in seiner Funktionalität eingeschränkt.<sup>4</sup>

Damit Klassen von der .NET-Laufzeitumgebung allgemein verwendbar sind, müssen die Klassen den so genannten *Common Language Specifications* (CLS) entsprechen, über die beschrieben wird, welche Funktionen in einer öffentlichen Schnittstelle der Klasse sichtbar sind (alle Funktionen können klassenintern verwendet werden). Die CLS verbieten beispielsweise das Offenlegen von Datentypen ohne Vorzeichen, da diese nicht von allen Sprachen verwendet werden können. Weitere Informationen zu den CLS finden Sie im .NET-SDK im Abschnitt zur sprachübergreifenden Interoperabilität.

Ein Benutzer, der C#-Code schreibt, kann angeben, dass dieser CLS-konform sein sollte. Der Compiler markiert in diesem Fall alle nicht konformen Bereiche. Weitere Informationen zu den spezifischen Einschränkungen für C#-Code hinsichtlich der CLS finden Sie im Abschnitt »CLS-Kompatibilität« in Kapitel 36, C# im Detail.

# 2.5 Attribute

Zur Umwandlung einer Klasse in eine Komponente sind häufig weitere Informationen erforderlich, beispielsweise wie eine Klasse auf Festplatte gespeichert werden kann, oder wie Transaktionen gehandhabt werden sollten. Der traditionelle Ansatz besteht darin, die Informationen in eine separate Datei zu schreiben und zum Erstellen einer Komponente die Datei mit dem Quellcode zu kombinieren.

Das Problem bei diesem Ansatz liegt darin, dass Informationen häufig dupliziert werden. Dieses Vorgehen ist mühselig und fehleranfällig, außerdem verfügen Sie erst dann über die vollständige Komponente, wenn Sie beide Dateien besitzen.<sup>5</sup>

Die .NET-Laufzeitumgebung unterstützt benutzerdefinierte Attribute (diese werden in C# einfach als *Attribute* bezeichnet), durch die beschreibende Informationen zusammen mit einem Objekt in den Metadaten gespeichert werden können. Die Daten können dann zu einem späteren Zeitpunkt abgerufen werden. Attribute bieten einen allgemeinen Mechanismus hierfür und werden in der Laufzeitumgebung häufig zum Speichern von Informationen bei der Änderung der Klassenverwendung eingesetzt.

Attribute sind vollständig erweiterbar, so dass der Programmierer Attribute definieren und verwenden kann.

<sup>4.</sup> Dies trifft für Managed C++ nicht ganz zu, denn im Vergleich zu C++ müssen einige Einschränkungen hingenommen werden.

<sup>5.</sup> Jeder, der jemals versucht hat, eine COM-Programmierung ohne Typbibliothek durchzuführen, kennt dieses Problem.

# 3 Schnelleinstieg und Entwicklung in C#

Das vorliegende Kapitel enthält einen kurzen Überblick über C#. Hierbei werden grundlegende Programmierkenntnisse vorausgesetzt, d. h., es wird nicht jedes Detail ausführlich besprochen. Sollten Ihnen die Erläuterungen hier nicht ausreichen, finden Sie detailliertere Informationen unter den jeweiligen Stichworten in späteren Kapiteln.

Der zweite Teil dieses Kapitels konzentriert sich auf den C#-Compiler und die Vorteile der Verwendung von Visual Studio.NET zum Entwickeln von C#-Anwendungen.

# 3.1 Hello, Universe

Als ein Anhänger von SETI<sup>1</sup> dachte ich, dass ein »Hello, Universe«-Programm angemessener sei als das übliche »Hello, World«-Programm.

```
using System;
class Hello
{
     public static void Main(string[] args)
     {
         Console.WriteLine("Hello, Universe");
             // Schleife für Befehlszeilenargumente ausführen
             // und Ausgabe für Befehlszeilenargumente ausführen
        for (int arg = 0; arg < arg S.Length; arg++) Console.WriteLine("Arg {0}: {1}", arg, args[arg]);
     }
}
```
Wie bereits besprochen, weist die .NET-Laufzeitumgebung einen einheitlichen Namespace für alle Programminformationen (oder Metadaten) auf. Die using System-Klausel ist eine Methode zum Referenzieren der Klassen, die sich im System-Namespace befinden, daher können diese verwendet werden, ohne dass der Typenname mit System eingeleitet werden muss. Der System-Namespace enthält viele nützliche Klassen, beispielsweise die Klasse Console, die zur Kommunikation mit der Konsole (oder DOS-Box bzw. Befehlszeile für diejenigen, die noch nie eine Konsole gesehen haben) eingesetzt wird.

<sup>1.</sup> Search for Extraterrestrial Intelligence (Suche nach außerirdischer Intelligenz). Weitere Informationen finden Sie unter http://www.teamseti.org.

Da in C# keine globalen Funktionen vorhanden sind, wird im Beispiel eine Hello-Klasse mit statischer Main-Funktion deklariert, die als Startpunkt der Ausführung dient. Main() kann ohne Parameter oder mit einem Zeichenfolgenarray deklariert werden. Da es sich um die Startfunktion handelt, muss die Funktion statisch sein, d. h., sie ist nicht mit einer Objektinstanz verknüpft.

Die erste Zeile der Funktion ruft die WriteLine()-Funktion der Console-Klasse auf, die ein »Hello, Universe« an die Konsole übermittelt. Die for-Schleife wird für die übergebenen Parameter ausgeführt und gibt eine Zeile pro Parameter in der Befehlszeile aus.

# 3.2 Namespaces und using-Klausel

Die Namespaces in der .NET-Laufzeitumgebung dienen der Anordnung von Klassen und anderen Typen in einer einzigen hierarchischen Struktur. Die ordnungsgemäße Verwendung der Namespaces vereinfacht den Einsatz von Klassen und verhindert Kollisionen mit Klassen, die von anderen Programmierern stammen.

Namespaces kann man sich als Möglichkeit zur Festlegung sehr langer Namen für Klassen und andere Typen vorstellen, ohne dass immer ein vollständiger Name eingegeben werden muss.

Namespaces werden mit Hilfe der namespace-Anweisung definiert. Für Strukturen mit mehreren Ebenen können Namespaces geschachtelt werden:

```
namespace Outer
{
      namespace Inner
      {
           class MyClass
\left\{\begin{array}{c} \end{array}\right. public static void Function() {}
 }
      }
}
```
Dieses Beispiel erfordert sehr viele Eingaben sowie Einschübe, eine Vereinfachung lautet:

```
namespace Outer.Inner
{
     class MyClass
```

```
 {
          public static void Function() {}
     }
}
```
Jede Quelldatei kann beliebig viele Namespaces definieren.

Wie bereits im Abschnitt »Hello, Universe« erwähnt, werden die Metadaten für Typen über using in das aktuelle Programm importiert, so dass die Typen leichter referenziert werden können. Das Schlüsselwort using ist lediglich ein Shortcut, der den Eingabeaufwand bei der Referenzierung von Elementen verringert. Siehe hierzu die folgende Tabelle:

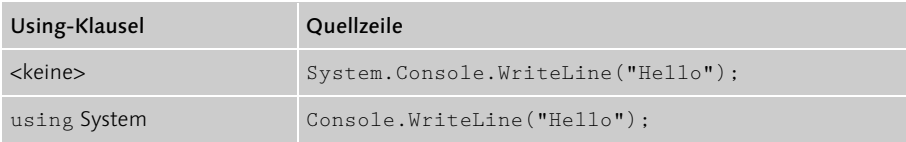

Kollisionen zwischen gleichnamigen Typen oder Namespaces können immer durch den vollqualifizierten Typennamen beseitigt werden. Dies kann ein sehr langer Name sein, wenn es sich um eine stark verschachtelte Klasse handelt, daher hier eine Variante der using-Klausel, die das Definieren eines Alias für eine Klasse ermöglicht:

```
using ThatConsoleClass = System.Console;
class Hello
{
     public static void Main()
     {
         ThatConsoleClass.WriteLine("Hello");
 }
}
```
Damit der Code lesbarer wird, werden in den verwendeten Beispielen selten Namespaces verwendet, im tatsächlichen Code sollten sie jedoch eingesetzt werden.

## 3.3 Namespace und Assembly

Ein Objekt kann nur dann innerhalb einer C#-Quelldatei verwendet werden, wenn es durch den C#-Compiler ermittelt werden kann. Standardmäßig öffnet der Compiler nur die Assembly mscorlib.dll, die die Hauptfunktionen der Common Language Runtime enthält.

Zur Referenzierung von Objekten, die sich in anderen Assemblies befinden, muss der Name der Assemblydatei an den Compiler übergeben werden. Dies kann über die Befehlszeile und die Option /r:<Assembly> oder innerhalb der Visual Studio-IDE durch Hinzufügen eines Verweises auf das C#-Projekt geschehen.

Üblicherweise besteht eine Beziehung zwischen dem Namespace, in dem sich das Objekt befindet, und dem Namen der Assembly, in der das Objekt gespeichert ist. Die Typen im Namespace System.Net beispielsweise befinden sich in der Assembly System.Net.dll. Assemblytypen basieren üblicherweise auf den Verwendungsmustern des Objekts in dieser Assembly; ein sehr häufig oder selten verwendeter Typ in einem Namespace kann in einer eigenen Assembly vorliegen.

Der exakte Name der Assembly, in der ein Objekt enthalten ist, kann der Objektdokumentation entnommen werden.

# 3.4 Grundlegende Datentypen

C# unterstützt die üblichen Datentypensätze. Für jeden von C# unterstützten Datentyp ist ein entsprechender .NET Common Language Runtime-Typ vorhanden. Der Datentyp int in C# ist beispielsweise dem Typ System.Int32 in der Laufzeitumgebung zugeordnet. System. Int32 kann fast überall dort verwendet werden, wo int zum Einsatz kommt. Dieses Vorgehen wird jedoch nicht empfohlen, da es die Lesbarkeit des Codes herabsetzt.

Die grundlegenden Datentypen werden in der nachstehenden Tabelle beschrieben. Die Laufzeittypen befinden sich allesamt im System-Namespace der .NET Common Language Runtime.

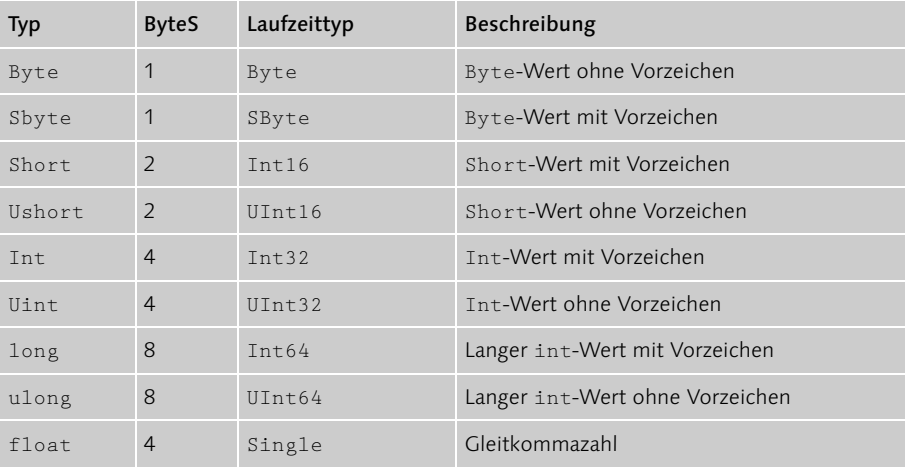

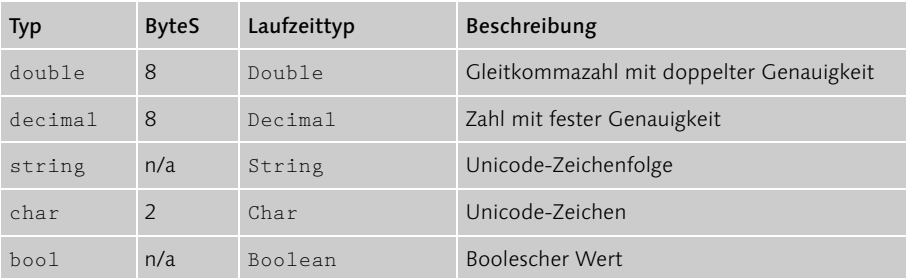

Der Unterschied zwischen den grundlegenden (integrierten) Datentypen von C# ist eher formell, da benutzerdefinierte Typen auf die gleiche Weise verwendet werden können wie die integrierten Typen. Tatsächlich besteht der einzige wirkliche Unterschied zwischen den integrierten und den benutzerdefinierten Datentypen darin, dass es möglich ist, für die integrierten Datentypen literale Werte zu schreiben.

Datentypen werden in Werte- und Verweistypen unterteilt. Wertetypen werden entweder dem Stack zugeordnet oder sind strukturintern zugewiesen. Verweistypen sind Heaps zugeordnet.

Sowohl die Verweis- als auch die Wertetypen werden von der Basisklasse object abgeleitet. In Fällen, in denen ein Wertetyp als object fungieren muss, wird ein Wrapper, der den Wertetyp als Verweisobjekt erscheinen lässt, dem Heap zugeordnet; der Wert des Wertetyps wird kopiert. Dieser Vorgang wird als *Boxing* bezeichnet, der umgekehrte Vorgang als *Unboxing*. Durch das Boxing und Unboxing kann ein *beliebiger* Typ als object behandelt werden. Dies macht folgenden Code möglich:

```
using System;
class Hello
{
     public static void Main(string[] args)
     {
         Console.WriteLine("Value is: {0}", 3);
     }
}
```
Hier wurde für den integer-Wert 3 ein Boxing durchgeführt; die Funktion Int32.ToString() wird für den geboxten Wert aufgerufen.

C#-Arrays können entweder in mehrdimensionaler oder unregelmäßiger (jagged) Form deklariert werden. Erweiterte Datenstrukturen wie Stacks und Hashtabellen sind im Namespace System.Collections enthalten.

## 3.5 Klassen, Strukturen und Schnittstellen

In C# wird das Schlüsselwort class zum Deklarieren eines (dem Heap zugeordneten) Verweistyps verwendet, das Schlüsselwort struct dient der Deklaration von Wertetypen. Strukturen (Schlüsselwort struct) werden für schlanke kleine Objekte verwendet, die wie integrierte Typen fungieren müssen, in allen anderen Fällen werden Klassen eingesetzt. Der int-Typ ist beispielsweise ein Wertetyp, der string-Typ ist ein Verweistyp. Das folgende Diagramm zeigt die Funktionsweise dieser Typen:

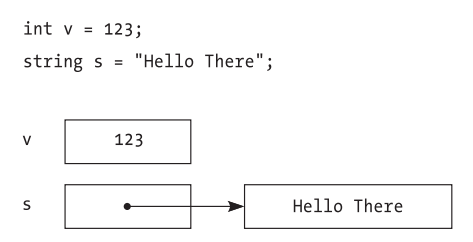

Abbildung 3.1 Wertetyp- und Verweistypzuordnung

C# und die .NET-Laufzeitumgebung bieten keine Unterstützung für die Mehrfachvererbung bei Klassen, unterstützen jedoch die mehrfache Implementierung von Schnittstellen.

# 3.6 Anweisungen

Die C#-Anweisungen ähneln denen von C++ sehr stark. Die Unterschiede bestehen in einigen Änderungen, durch die weniger Fehler auftreten, sowie in einigen neuen Anweisungen. Die Anweisung foreach wird zum Durchlaufen von Arrays und Auflistungen eingesetzt, die Anweisung lock wird für das gegenseitige Ausschließen in Threadingszenarien verwendet. Die Anweisungen checked und unchecked dienen der Überlaufsteuerung in arithmetischen Operationen und Konvertierungen.

## 3.7 Enum

Aufzählungsbezeichner (enum) werden zum einfachen und typensicheren Deklarieren bezogener Konstanten verwendet – beispielsweise zum Auflisten der Farben, die ein Steuerelement annehmen kann. Beispiel:

```
enum Colors
{
      red,
      green,
      blue
}
```
Diese Aufzählungsbezeichner werden in Kapitel 20, Aufzählungen, näher erläutert.

# 3.8 Delegates und Ereignisse

Delegates sind eine typensichere, objektorientierte Implementierung von Funktionszeigern. Sie werden in vielen Situationen eingesetzt, in denen eine Komponente die Komponente aufrufen muss, von der sie verwendet wird. Delegates werden weitestgehend als Grundlage für Ereignisse eingesetzt, die das einfache Registrieren von Delegates für ein Ereignis ermöglichen. Delegates werden in Kapitel 22 ausführlich behandelt.

In den .NET Frameworks finden Delegates und Ereignisse breite Anwendung.

# 3.9 Eigenschaften und Indizierer

C# unterstützt Eigenschaften und Indizierer, die zur Trennung der Schnittstelle eines Objekts von der Objektimplementierung nützlich sind. Statt einem Benutzer direkten Zugriff auf ein Feld oder Array zu gewähren, ermöglichen Eigenschaften oder Indizierer einem angegebenen Anweisungsblock diesen Zugriff, während die Verwendung von Feld oder Array weiterhin möglich ist. Hier ein einfaches Beispiel:

```
using System;
class Circle
{
      public int Radius
       {
            get
\left\{\begin{array}{c} \end{array}\right. return(radius);
 }
            set
\left\{\begin{array}{c} \end{array}\right. radius = value;
                 Draw():
 }
 }
      public void Draw()
       {
```

```
 }
     int radius;
}
class Test
{
     public static void Main()
     {
         Circle c = new Circle();
          c.Radius = 35;
     }
}
```
In diesem Beispiel wird die Zugriffsroutine get oder set aufgerufen, wenn die Eigenschaft Radius referenziert wird.

## 3.10 Attribute

In C# und den .NET Frameworks verwendet der Codeentwickler Attribute dazu, erklärende Informationen an Codeabschnitte zu übermitteln, die an diesen Informationen interessiert sind. So kann angegeben werden, welche Felder eines Objekts serialisiert werden sollten, welcher Transaktionskontext bei der Objektausführung zu verwenden ist, für welche Felder ein Marshaling in systemeigene Funktionen durchgeführt werden sollte oder wie eine Klasse in einem Klassenbrowser angezeigt wird.

Attribute werden von eckigen Klammern umschlossen. Ein typisches Attribut kann folgendermaßen aussehen:

```
[CodeReview("12/31/1999", Comment="Gut gemacht")]
```
Attributinformationen werden zur Laufzeit über einen Vorgang abgerufen, der als Reflexion bezeichnet wird. Neue Attribute können leicht geschrieben und auf Codeelemente angewendet werden (beispielsweise auf Klassen, Mitglieder oder Parameter) und per Reflexion abgerufen werden.

## 3.11 Entwickeln in C#

Zur Programmierung in C# benötigen Sie eine Möglichkeit zur Erstellung von C#- Programmen. Sie erreichen dies mit einem Befehlszeilencompiler, VS.NET, oder einem C#-Paket für einen Programmiereditor.

## 3.11.1 Der Befehlszeilencompiler

Den einfachsten Einstieg in das Schreiben von C#-Code bietet das SDK zu .NET Runtime und Frameworks. Das SDK (Software Development Kit) enthält die .NET Runtime und Frameworks sowie Compiler für C#, Visual Basic.NET und die verwalteten Erweiterungen (Managed Extensions) für C++ und JScript.NET. Das Framework kann von der folgenden Website heruntergeladen werden:

http://msdn.microsoft.com/net

Das SDK ist einfach zu handhaben; Sie schreiben Ihren Code in einem Editor, kompilieren ihn mit Hilfe von CSC und führen ihn aus. Einfach heißt allerdings nicht notwendigerweise auch produktiv. Wenn Sie zur Codierung lediglich das SDK verwenden, werden Sie viel Zeit mit der Dokumentation und der Suche nach einfachen Fehlern im Code verbringen.

Nähere Informationen zum Einsatz des Befehlszeilencompilers finden Sie in Kapitel 38, Der Befehlszeilencompiler.

## 3.11.2 Visual Studio.NET

Visual Studio.NET ist eine Entwicklungsumgebung, mit der das Programmieren in C# einfach ist und Spaß macht. Betaversionen von Visual Studio.NET können über die gleiche Adresse bezogen werden wie das SDK:

http://msdn.microsoft.com/net

Wenn Sie Abonnent von MSDN Universal sind, können Sie Visual Studio.NET kostenlos herunterladen; falls nicht, können Sie es gegen eine Schutzgebühr erwerben.

Visual Studio.NET stellt einige wirklich hilfreiche Komponenten für den Entwickler bereit.

## Der Editor

Das wichtigste Feature des Visual Studio.NET-Editors ist die IntelliSense-Unterstützung. Eine der Herausforderungen beim Erlernen von C# und den Frameworks ist, eine individuelle Form des Umgangs mit der Sprachsyntax und dem Objektmodell der Frameworks zu entwickeln. Die Autovervollständigung (Auto Completion) ist eine große Hilfe bei der Suche nach der richtigen Methode, die Syntaxprüfung markiert fehlerhafte Codeabschnitte.

#### Der Formular-Designer

Sowohl auf Windows Forms als auch auf Web Forms basierende Anwendungen werden direkt codiert, ganz ohne separate Ressourcendateien. Dies ermöglicht das Schreiben dieser Anwendungen ohne Visual Studio.NET.

Layout und Eigenschaften »zu Fuß« festzulegen macht keinen großen Spaß, daher stellt Visual Studio einen Formular-Designer bereit, der das einfache Hinzufügen von Steuerelementen zu einem Formular ermöglicht, die Eigenschaften für das Formular festlegt, Ereignisbehandlungsroutinen erstellt usw.

Die Formularbearbeitung erfolgt zweiseitig; Änderungen im Formular-Designer spiegeln sich im Formularcode wider, Änderungen im Formularcode werden auch im Designer vorgenommen.<sup>2</sup>

### Das Projektsystem

Das Projektsystem bietet Unterstützung für das Erstellen und Entwickeln von Projekten. Für die meisten Projekttypen sind vordefinierte Vorlagen vorhanden (Windows Forms, Web Forms, Konsolenanwendungen, Klassenbibliotheken usw.).

Das Projektsystem bietet des Weiteren Unterstützung für die Bereitstellung von Anwendungen.

### Klassensicht

Während das Projektsystem die Dateien in einem Projekt sichtbar macht, bietet die Klassensicht einen Überblick über die Klassen und andere Typen eines Projekts. Statt die Syntax für eine Eigenschaft direkt zu schreiben, stellt die Klassensicht hierzu einen Assistenten bereit.

### Der Objektbrowser

Der Objektbrowser bietet zunächst die gleiche Ansicht wie die Klassensicht, ermöglicht jedoch anstelle einer Codeansicht das Durchsuchen der Komponenten in anderen Assemblies, die das Projekt verwendet. Wenn die Dokumentation einer Klasse unvollständig ist, kann der Objektbrowser die Schnittstelle der Klasse zeigen, wie sie durch die Metadaten dieser Komponente definiert ist.

### Der Debugger

Der Debugger von Visual Studio.NET wurde erweitert, um ein sprachübergreifendes Debugging zu ermöglichen. Somit kann ein Debugging von einer Sprache aus für eine andere ausgeführt werden, außerdem kann die Fehlersuche für die Codeausführung von einem Remotecomputer aus erfolgen.

2. Innerhalb eines bestimmten Rahmens

## 3.11.3 Weitere nennenswerte Tools

Das SDK beinhaltet verschiedene Dienstprogramme, die in der SDK-Dokumentation im Abschnitt zu den .NET Framework-Tools näher beschrieben werden.

## ILDASM

ILDASM (IL Disassembler) ist das leistungsstärkste Tool im SDK. Es kann eine Assembly öffnen, alle Typen innerhalb des Assemblies, die für diese Typen definierten Methoden sowie die für diese Methode generierte IL (Intermediate Language) anzeigen.

Dies ist in verschiedener Hinsicht nützlich. Wie der Objektbrowser kann ILDASM dazu verwendet werden, sich den Inhalt einer Assembly anzusehen. Es ist jedoch auch möglich, die spezielle Implementierung einer Methode zu bestimmen. Anhand dieser Fähigkeit können einige Fragen zu C# beantwortet werden.

Wenn Sie beispielsweise wissen möchten, ob C# konstante Zeichenfolgen zur Kompilierungszeit verkettet, kann dies leicht geprüft werden. Zunächst wird ein kleines Programm erstellt:

```
using System;
class Test
{
     public static void Main()
     {
         Console.WriteLine("Hello " + "World");
     }
}
```
Nach der Kompilierung des Programms kann ILDASM zur Anzeige der IL (Intermediate Language) für Main() verwendet werden:

```
.method public hidebysig static void Main() cil managed
{
  .entrypoint
  // Codegröße 11 (0xb)
  .maxstack 8
  IL_0000: ldstr "Hello World"
  IL_0005: call void [mscorlib]System.Console::
                      WriteLine(string)
  IL_000a: ret
} // Ende der Methode Test::Main
```
Selbst ohne umfassende Kenntnis der IL-Sprache ist es relativ klar, dass die zwei Zeichenfolgen zu einer einzigen Zeichenfolge verkettet werden.

Details zu IL finden Sie in der Datei ILinstrset.doc, die Sie im Verzeichnis C:\Programme\Microsoft.NET\FrameworkSDK\Tool Developer Guide finden.

ILDASM kann für jede beliebige Assembly verwendet werden, was einige Fragen hinsichtlich des geistigen Eigentums aufwirft. Obwohl die Codespeicherung in IL das Schreiben von Disassemblern vereinfacht, führt sie doch zu keinem neuen Problem; die x86-Assemblersprache kann auch disassembliert und decodiert werden.

Microsoft ist sich dieses Problems bewusst und arbeitet an neuen Tools, die ein Reverse-Engineering von Assemblies erschweren.

## NGEN (PreJIT)

NGEN ist ein Tool, mit dem vor der Programmausführung die Übersetzung von IL in den systemeigenen Prozessorcode erfolgt (statt die Übersetzung nach Bedarf durchzuführen).

Auf den ersten Blick scheint dies eine Möglichkeit zur Umgehung vieler Nachteile des JIT-Ansatzes zu sein: einfach PreJIT für den Code ausführen, anschließend ist die Performance besser und niemand kann die IL decodieren.

Unglücklicherweise funktioniert das so nicht. PreJIT ist lediglich eine Methode zum Speichern der Kompilierungsergebnisse, doch für das Klassenlayout und die Reflexionsunterstützung werden weiterhin Metadaten benötigt. Darüber hinaus ist der generierte systemeigene Code nur für eine spezifische Umgebung gültig. Wenn Änderungen an den Konfigurationseinstellungen (z. B. an der Sicherheitsrichtlinie des Rechners) vorgenommen werden, kehrt das Laufzeitmodul zum normalen JIT zurück.

Obwohl PreJIT den Overhead des JIT-Prozesses beseitigt, wird Code mit geringfügig längeren Ausführungszeiten erzeugt, da eine Ebene indirekten Vorgehens erforderlich ist, die für das normale JIT nicht benötigt wird.

Der wirkliche Vorteil von PreJIT liegt also darin, dass der JIT-Overhead (und damit die Startzeit) einer Clientanwendung verringert wird, anderweitig ist PreJIT nicht von großem Nutzen.

Dies gilt jedenfalls für die erste Version des Laufzeitmoduls. In künftigen Versionen könnte NGEN eine stärker erweiterte Optimierung als das normale JIT liefern, da vermutlich mehr Zeit auf die Analyse verwendet werden kann.

# 39 C# im Vergleich zu anderen Sprachen

In diesem Kapitel soll C# mit anderen Sprachen verglichen werden. C#, C++ und Java gehen auf dieselben Wurzeln zurück und ähneln sich daher stärker als viele andere Sprachen. Visual Basic ist C# nicht so ähnlich wie die zuvor genannten Sprachen, weist jedoch immer noch einige übereinstimmende syntaktische Elemente auf.

In einem gesonderten Abschnitt dieses Kapitels werden die .NET-Versionen von Visual C++ und Visual Basic besprochen, da diese sich von ihren jeweiligen Vorgängerversionen ebenfalls unterscheiden.

# 39.1 Unterschiede zwischen C# und C/C++

Der C#-Code wird C- und C++-Programmierern vertraut vorkommen, dennoch gibt es einige wesentliche und verschiedene weniger bedeutende Unterschiede. Im Folgenden erhalten Sie einen Überblick über diese Unterschiede. Einen detaillierteren Vergleich finden Sie im entsprechenden Microsoft-Whitepaper, C# for the C++ Programmer.

## 39.1.1 Eine verwaltete Umgebung

C# wird in der .NET-Laufzeitumgebung ausgeführt. Dies bedeutet nicht nur, dass viele Vorgänge nicht der Steuerung des Programmierers unterliegen, gleichzeitig wird auch ein brandneuer Satz Frameworks bereitgestellt. Alles in allem ergeben sich hierdurch verschiedene Änderungen.

- Das Löschen von Objekten erfolgt über die Speicherbereinigung und wird ausgeführt, wenn das Objekt nicht länger benötigt wird. Destruktoren (= Finalisierungsroutinen) können zur Durchführung von Bereinigungsaufgaben eingesetzt werden, dies jedoch nicht im gleichen Umfang wie bei C++-Destruktoren.
- ▶ In C# gibt es keine Zeiger. Nun, es gibt Zeiger im unsafe-Modus, diese werden jedoch selten eingesetzt. Stattdessen werden Verweise verwendet, die denen von C++ ähneln, jedoch nicht alle der C++-Einschränkungen aufweisen.

Quellen werden in Assemblies kompiliert, die sowohl den kompilierten Code (ausgedrückt in der .NET-Zwischensprache IL) als auch Metadaten zur Beschreibung des kompilierten Codes enthalten. Alle .NET-Sprachen fragen über die Metadaten die gleichen Informationen ab, wie sie in den C++-.h-Dateien enthalten sind; die include-Dateien fallen weg.

▶ Das Aufrufen von systemeigenem Code ist etwas zeitaufwendiger.

- ▶ Es ist keine C/C++-Laufzeitbibliothek vorhanden. Die hiermit ausgeführten Operationen, beispielsweise die Zeichenfolgenbearbeitung, E/A-Operationen und andere Routinen, können mit dem .NET-Laufzeitsystem ausgeführt werden und befinden sich in dem Namespace, dessen Name mit System beginnt.
- Anstelle einer Fehlerrückgabe wird die Ausnahmebehandlung verwendet.

## 39.1.2 .NET-Objekte

C#-Objekte gehen allesamt auf die Basisklasse object zurück, daher ist nur eine Einfachvererbung von Klassen möglich, obwohl das mehrfache Implementieren von Schnittstellen zulässig ist.

Kleine, schlanke Objekte, beispielsweise Datentypen, können als Strukturen deklariert werden (so genannte Wertetypen), d. h., sie werden nicht dem Heap, sondern einem Stack zugeordnet.

C#-Strukturen und andere Wertetypen (einschließlich der integrierten Datentypen) können in Situationen eingesetzt werden, in denen ein Objektboxing erforderlich ist. Bei diesem Vorgang werden die Werte in einen dem Heap zugeordneten Wrapper kopiert, der mit den dem Heap zugeordneten Objekten kompatibel ist (auch Verweisobjekte genannt). Dies vereinheitlicht das Typensystem und ermöglicht die Verwendung von Variablen als Objekte. Gleichzeitig entsteht kein Overhead, wenn eine Vereinheitlichung nicht erforderlich ist.

C# unterstützt Eigenschaften und Indizierer zum Trennen des Benutzermodells eines Objekts von der Objektimplementierung und unterstützt Delegates und Ereignisse zum Kapseln der Funktionalität von Zeigern und Rückrufen.

C# stellt das params-Schlüsselwort bereit, um eine den vararg-Funktionen ähnliche Unterstützung zu bieten.

## 39.1.3 C#-Anweisungen

C#-Anweisungen ähneln den C++-Anweisungen in vielerlei Hinsicht. Es gibt zwei wesentliche Unterschiede:

- Das new-Schlüsselwort bedeutet »Abrufen einer neuen Instanz von«. Das Objekt ist dem Heap zugeordnet, wenn es sich um einen Verweistyp handelt, und ist dem Stack oder intern zugeordnet, wenn es sich um einen Wertetyp handelt.
- Alle Anweisungen, mit denen eine boolesche Bedingung geprüft wird, erfordern jetzt eine Variable vom Typ bool. Es findet keine automatische Konvertierung von int in bool statt, daher ist if (i) unzulässig.
- Switch-Anweisungen verhindern das »Durchfallen« von Code, um die Fehlerzahl zu verringern. Switch kann auch für Zeichenfolgenwerte verwendet werden.
- Für das Durchlaufen von Objekten und Auflistungen kann foreach eingesetzt werden.
- Über checked und unchecked werden arithmetische Operationen und Konvertierungen auf einen Überlauf geprüft.
- Feste Zuordnungen erfordern, dass Objekte vor der Verwendung über einen festen Wert verfügen.

## 39.1.4 Attribute

Attribute dienen der Weitergabe beschreibender Daten vom Programmierer an anderen Code. Bei diesem Code kann es sich um die Laufzeitumgebung, einen Designer, ein Tool zur Codeanalyse oder um ein benutzerdefiniertes Tool handeln. Attributinformationen werden über einen Vorgang abgerufen, der als Reflexion bezeichnet wird.

Attribute werden von eckigen Klammern umschlossen und können für Klassen, Mitglieder, Parameter und weitere Codeelemente gesetzt werden. Hier ein Beispiel:

```
[CodeReview("1/1/199", Comment="Rockin'")]
class Test
{
}
```
## 39.1.5 Versionssteuerung

C# ermöglicht gegenüber C++ eine verbesserte Versionssteuerung. Da das Laufzeitsystem den Mitgliedsentwurf handhabt, stellt die binäre Kompatibilität kein Problem dar. Die Laufzeit bietet, falls gewünscht, die Möglichkeit zur Verwendung nebeneinander existierender Komponentenversionen sowie eine geeignete Semantik zur Versionssteuerung für Frameworks, C# ermöglicht dem Programmierer die Angabe des beabsichtigten Versionszwecks.

## 39.1.6 Codeorganisation

C# verwendet keine Headerdateien, sämtlicher Code wird intern geschrieben, und während eine Präprozessorunterstützung für bedingten Code vorhanden ist, werden Makros nicht unterstützt. Die Einschränkungen ermöglichen dem Compiler eine schnellere Analyse des C#-Codes und ermöglichen es darüber hinaus einer Entwicklungsumgebung, den C#-Code besser zu verstehen.

Zusätzlich liegen im C#-Code weder Reihenfolgenabhängigkeiten noch Vorwärtsdeklarationen vor. Die Reihenfolge der Klassen in den Quelldateien ist unerheblich, die Klassen können nach Wunsch umgestellt werden.

## 39.1.7 Fehlende C++-Funktionen

Die folgenden C++-Funktionen stehen in C# nicht zur Verfügung:

- Mehrfachvererbung
- Const-Mitgliedsfunktionen oder -Parameter. Const-Felder werden unterstützt.
- Globale Variablen
- $\blacktriangleright$  Typedef
- Konvertierung durch Erstellung
- Standardargumente für Funktionsparameter

## 39.2 Unterschiede zwischen C# und Java

C# und Java gehen auf gleiche Wurzeln zurück, $^1$  daher ist es nicht überraschend, dass zwischen den beiden Sprachen Ähnlichkeiten vorhanden sind. Dennoch gibt es auch einige Unterschiede. Der größte Unterschied besteht darin, dass C# auf den .NET Frameworks und der .NET-Laufzeit beruht und Java auf den Frameworks und der Laufzeit von Java basiert.

## 39.2.1 Datentypen

C# verfügt über primitivere Datentypen als Java. In der folgenden Tabelle werden die Java-Typen und deren C#-Äquivalente zusammengefasst:

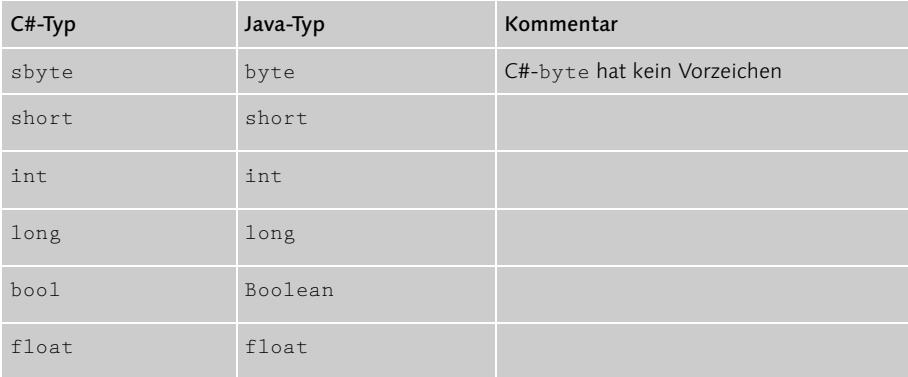

1. Zusammen mit C, C++ und Pascal gehören sie zu der Sprachfamilie, die geschweifte Klammern verwendet.

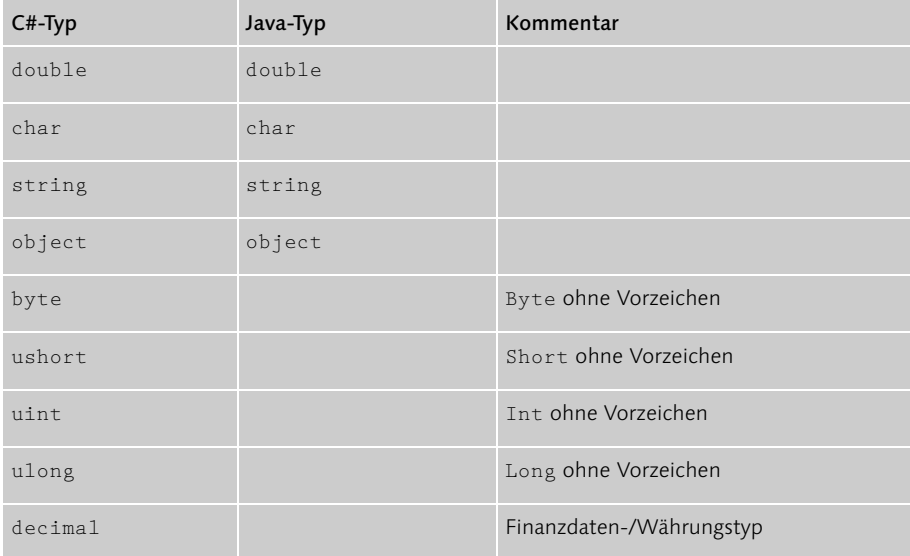

In Java werden die primitiven und die objektbasierten Datentypen voneinander getrennt. Damit die primitiven Typen an der objektbasierten Welt teilhaben können (beispielsweise in einer Auflistung), müssen sie in einer Instanz einer Wrapperklasse platziert werden, und die Wrapperklasse wird anschließend in der Auflistung platziert.

C# geht dieses Problem anders an. In C# sind die primitiven Typen (wie bei Java) dem Stack zugeordnet, sie werden jedoch auch als von der ultimativen Basisklasse object abgeleitet betrachtet. Dies bedeutet, dass für die primitiven Typen Mitgliedsfunktionen definiert und aufgerufen werden können. Mit anderen Worten, der folgende Code ist zulässig:

```
using System;
class Test
{
     public static void Main()
     {
         Console.WriteLine(5.ToString());
     }
}
```
Die Konstante 5 weist den Typ int auf, das ToString()-Mitglied ist für den Typ int definiert, daher kann der Compiler einen Aufruf generieren und den int an die Mitgliedsfunktion übergeben, als handele es sich um ein Objekt.

Dies funktioniert, wenn der Compiler die Handhabung eines primitiven Typs kennt, jedoch nicht, wenn ein primitiver Typ mit den dem Heap zugeordneten Objekten einer Auflistung zusammenarbeiten muss. Immer dann, wenn ein primitiver Typ verwendet wird und ein Parameter vom Typ object erforderlich ist, führt der Compiler ein automatisches Boxing des primitiven Typs in einen dem Heap zugeordneten Wrapper durch. Hier ein Beispiel zum Boxing:

```
using System;
class Test
{
     public static void Main()
     {
       int v = 55;
        object o = v; // Boxing von v in o
        Console.WriteLine("Value is: {0}", o);
        int v2 = (int) o; // Unboxing zurück in int
    }
}
```
In diesem Codeabschnitt wird der integer-Wert in ein object geboxt und der Mitgliedsfunktion Console.WriteLine() als Objektparameter übergeben. Das Deklarieren der Objektvariable erfolgt nur zur Verdeutlichung; im tatsächlichen Code würde v direkt übergeben, das Boxing würde auf Aufruferseite erfolgen. Der geboxte int-Wert kann durch eine cast-Operation extrahiert werden.

## 39.2.2 Erweitern des Typensystems

Die primitiven C#-Typen (mit Ausnahme von string und object) werden auch als Wertetypen bezeichnet, da Variablen dieser Typen tatsächliche Werte enthalten. Andere Typen werden Verweistypen genannt, da die zugehörigen Variablen Verweise enthalten.

In C# kann ein Programmierer das Typensystem durch Implementierung eines benutzerdefinierten Wertetyps erweitern. Diese Typen werden mit Hilfe des Schlüsselwortes struct implementiert und verhalten sich ähnlich wie die integrierten Wertetypen. Sie sind dem Stack zugeordnet, können Mitgliedsfunktionen aufweisen, und bei Bedarf wird ein Boxing oder Unboxing durchgeführt. Tatsächlich sind alle primitiven C#-Typen als Wertetypen implementiert, der einzige syntaktische Unterschied zwischen den integrierten Typen und den benutzerdefinierten Typen besteht darin, dass die integrierten Typen als Konstanten geschrieben werden können.

Damit sich die benutzerdefinierten Typen natürlich verhalten, können C#-Strukturen arithmetische Operatoren überladen, um numerische Operationen und Konvertierungen auszuführen, d. h., zwischen Strukturen und anderen Typen können implizite und explizite Konvertierungen erfolgen. C# unterstützt des Weiteren auch das Überladen von Klassen.

Ein struct wird mit Hilfe der gleichen Syntax geschrieben wie class, abgesehen davon, dass eine Struktur (neben der impliziten Basisklasse object) keine Basisklasse besitzen kann. Schnittstellen können jedoch implementiert werden.

## 39.2.3 Klassen

C#-Klassen ähneln den Java-Klassen sehr stark. Im Hinblick auf Konstanten, Basisklassen und Erstellungsroutinen, statische Konstruktoren, virtuelle Funktionen, Ausblenden und Versionssteuerung, Mitgliedszugriff, ref- und out-Parameter sowie das Identifizieren von Typen bestehen jedoch Unterschiede.

### Konstanten

Java verwendet zum Deklarieren einer Klassenkonstante static final. In C# wird static final durch const ersetzt. Zusätzlich fügt C# das Schlüsselwort readonly hinzu, das verwendet wird, wenn die Konstantenwerte zur Kompilierungszeit nicht ermittelt werden können. Readonly-Felder können nur über eine Initialisierungsroutine oder einen Klassenkonstruktor gesetzt werden.

## Basisklassen und Konstruktoren

C# verwendet sowohl für das Definieren der Basisklasse und die Schnittstellen einer Klasse als auch für das Aufrufen anderer Konstruktoren die C++-Syntax. Eine C#-Klasse kann folgendermaßen aussehen:

```
public class MyObject: Control, IFormattable
{
      public MyObject(int value)
      {
           this.value = value;
      }
           public MyObject() : base(value)
\left\{\begin{array}{ccc} \end{array}\right\}\chi int value;
}
```
#### Statische Konstruktoren

Anstelle eines statischen Initialisierungsblocks verwendet C# statische Konstruktoren, die mit Hilfe des Schlüsselworts static geschrieben werden, das einem parameterlosen Konstruktor vorangestellt wird.

### Virtuelle Funktionen, Ausblenden und Versionssteuerung

In C# sind alle Funktionen standardmäßig nicht virtuell. Um eine virtuelle Funktion zu erhalten, muss das Schlüsselwort virtual angegeben werden. Aufgrund dieser Tatsache gibt es keine finalen Methoden in C#, auch wenn das Äquivalent zu einer finalen Klasse mit Hilfe von sealed erreicht werden kann.

C# bietet eine bessere Versionsunterstützung als Java, woraus sich einige kleinere Änderungen ergeben. Da die Versionssteuerung in C+ explizit spezifiziert wird, führt das Hinzufügen einer virtuellen Funktion zu einer Basisklasse nicht zu einer Änderung des Programmverhaltens. Sehen Sie sich folgendes Beispiel an:

```
public class B
{
} 
public class D: B
{
     public void Process(object o) {}
\left| \right|class Test
{
     public static void Main()
     {
        D d = new D(); d.Process(15); // Aufruf durchführen
     }
}
```
Wenn der Provider der Basisklasse eine Verarbeitungsfunktion mit größerer Übereinstimmung hinzufügt, ändert sich das Verhalten:

```
public class B
{
     public void Process(int v) {}
} 
public class D: B
{
     public void Process(object o) {}
}
```

```
class Test
{
     public static void Main()
     {
        D d = new D();
        d.Process(15); // Aufruf durchführen
     }
}
```
In Java führt dies zum Aufruf der Basisklassenimplementierung, was wahrscheinlich falsch ist. In C# setzt das Programm seine Arbeit wie zuvor fort.

Zur Handhabung des ähnlichen Falles für virtuelle Funktionen muss in C# die Versionssemantik explizit angegeben werden. Wenn es sich bei Process() um eine virtuelle Funktion der abgeleiteten Klasse handelt, würde Java annehmen, dass es sich bei jeder Basisklassenfunktion mit übereinstimmender Signatur um eine Basis für die virtuelle Funktion handelt, was in den meisten Fällen nicht stimmt.

In C# werden virtuelle Funktionen nur überschrieben, wenn das Schlüsselwort override verwendet wird. Weitere Informationen hierzu finden Sie in Kapitel 11, Versionssteuerung.

## Mitgliedszugriff

Neben den Zugriffsbezeichnern public, private und protected steht in C# der Zugriffsbezeichner internal zur Verfügung. Auf Mitglieder mit dem Zugriff internal kann von Klassen desselben Projekts aus, jedoch nicht von außerhalb des Projekts zugegriffen werden.

## Operatorüberladung

C# ermöglicht dem Benutzer das Überladen vieler Operatoren für Klassen und Strukturen, so dass Objekte in mathematischen Ausdrücken eingesetzt werden können. C# bietet jedoch keine Überladung komplexerer Operatoren, beispielsweise Operatoren für Mitgliedszugriff, Funktionsaufruf, Zuordnung oder eine Überladung des new-Operators, da eine Überladung in diesen Fällen zu einem sehr komplexen Code führen würde.

### Ref- und Out-Parameter

In Java werden Parameter immer nach Wert übergeben. C# ermöglicht mit dem Schlüsselwort ref das Übergeben von Parametern als Verweis. Dies ermöglicht der Mitgliedsfunktion, den Wert des Parameters zu ändern.

C# bietet darüber hinaus die Möglichkeit, Parameter mit Hilfe des out-Schlüsselwortes zu definieren, das genau wie ref funktioniert, abgesehen davon, dass die als Parameter übergebene Variable den Wert nicht vor dem Aufruf kennen muss.

## Aufzählungen

Der enum-Typ in C# ähnelt dem enum-Typ in C++ und wird auf ähnliche Weise verwendet. Implizite Konvertierungen zwischen einem enum und den zugrunde liegenden Typen unterliegen jedoch stärkeren Einschränkungen.

## Identifizieren von Typen

Java verwendet die Methode GetClass(), um ein Class-Objekt mit Informationen zum aufgerufenen Objekt zurückzugeben. Das Type-Objekt ist das .NET-Äquivalent zum Class-Objekt und kann auf verschiedene Weise abgerufen werden:

- ▶ Durch Aufrufen der GetType()-Methode für eine Objektinstanz
- ▶ Durch Verwenden des typeof-Operators für den Typennamen
- ▶ Durch Ermitteln des Typs nach Name mit der Klasse System. Reflection

## 39.2.4 Schnittstellen

Während Java-Schnittstellen Konstanten besitzen können, ist dies in C# nicht möglich. Bei der Implementierung von Schnittstellen stellt C# eine explizite Schnittstellenimplementierung bereit. Dies ermöglicht einer Klasse die Implementierung zweier Schnittstellen unterschiedlicher Quelle und gleichem Mitgliedsnamen. Die explizite Schnittstellenimplementierung kann auch dazu verwendet werden, Schnittstellenimplementierungen vor dem Benutzer zu verbergen. Weitere Informationen zu diesem Thema finden Sie in Kapitel 10, Schnittstellen.

## 39.2.5 Eigenschaften und Indizierer

In Java-Programmen werden Eigenschaften häufig durch das Deklarieren von getund set-Methoden eingesetzt. In C# erscheint eine Eigenschaft dem Benutzer einer Klasse als Feld, bietet jedoch get- und set-Zugriffsroutinen zum Durchführen von Lese- oder Schreiboperationen.

Ein Indizierer ähnelt einer Eigenschaft, statt jedoch wie ein Feld auszusehen, wird der Indizierer dem Benutzer als Array angezeigt. Wie die Eigenschaften besitzen Indizierer get- und set-Zugriffsroutinen; im Gegensatz zu den Eigenschaften kann ein Indizierer jedoch für verschiedene Typen überladen werden. Dies ermöglicht das Indizieren von Datenbankzeilen nach Spaltenzahl und Spaltenname sowie das Indizieren von Hashtabellen nach Hashschlüssel.

## 39.2.6 Delegates und Ereignisse

Wenn ein Objekt in Java einen Rückruf benötigt, wird mit einer Schnittstelle angegeben, wie das Objekt gebildet wird, und eine Methode innerhalb der Schnittstelle wird für den Rückruf aufgerufen. Bei C#-Schnittstellen kann ein ähnlicher Ansatz verwendet werden.

C# stellt Delegates bereit, die man sich wie typensichere Funktionszeiger vorstellen kann. Eine Klasse kann einen Delegate für eine Funktion der Klasse erstellen, anschließend kann der Delegate an eine Funktion übergeben werden, die diese Zuweisung akzeptiert. Im Anschluss kann die Funktion den Delegate aufrufen.

C# basiert auf Delegates mit Ereignissen, die von den .NET Frameworks verwendet werden. Ereignisse implementieren das Veröffentlichen-Abonnieren-Prinzip; wenn ein Objekt (beispielsweise ein Steuerelement) ein Klickereignis unterstützt, kann eine beliebige Anzahl weiterer Klassen einen Delegate registrieren, der bei Auslösen des Ereignisses aufgerufen werden soll.

## 39.2.7 Attribute

Attribute dienen der Weitergabe beschreibender Daten vom Programmierer an anderen Code. Bei diesem Code kann es sich um die Laufzeitumgebung, einen Designer, ein Tool zur Codeanalyse oder um ein benutzerdefiniertes Tool handeln. Attributinformationen werden über einen Vorgang abgerufen, der als Reflexion bezeichnet wird.

Attribute werden von eckigen Klammern umschlossen und können für Klassen, Mitglieder, Parameter und weitere Codeelemente gesetzt werden. Hier ein Beispiel:

```
[CodeReview("1/1/199", Comment="Rockin'")]
class Test
{
}
```
## 39.2.8 Anweisungen

Die C#-Anweisungen werden dem Java-Programmierer bekannt vorkommen, es gibt jedoch einige neue Anweisungen und ein paar Unterschiede bei den vorhandenen Anweisungen zu beachten.

## import kontra using

Die import-Anweisung wird in Java dazu eingesetzt, ein Paket zu ermitteln und die Typen in die aktuelle Datei zu importieren.

In C# wird diese Operation aufgeteilt. Die Assemblies, von denen ein Codeabschnitt abhängt, müssen explizit angegeben werden, entweder über die Befehlszeile mit Hilfe der Option / r oder in der Visual Studio-IDE. Die grundlegenden Systemfunktionen (aktuell die in mscorlib.dll enthaltenen Funktionen) sind die einzigen, die automatisch vom Compiler importiert werden.

Nachdem eine Assembly referenziert wurde, können die enthaltenen Typen verwendet werden, müssen jedoch unter Verwendung des vollqualifizierten Namens angegeben werden. Die reguläre Ausdrucksklasse heißt beispielsweise System.Text.RegularExpressions.Regex. Dieser Klassenname kann direkt verwendet werden, oder es werden mit Hilfe der using-Anweisung die Typen eines Namespaces in den Namespace oberster Ebene importiert. Mit der folgenden using-Klausel

```
using System.Text.RegularExpressions;
```
kann die Klasse einfach durch Einsatz von Regex angegeben werden. Es gibt außerdem eine Variante der using-Anweisung, die zur Vermeidung von Namenskollisionen das Angeben eines Typenalias ermöglicht.

## Überlauf

Java kann weder bei Konvertierungen noch bei mathematischen Ausdrücken Überläufe ermitteln.

In C# kann eine solche Ermittlung durch die checked- und unchecked-Anweisungen und über Operatoren gesteuert werden. Konvertierungen und mathematische Operationen, die in einem als checked deklarierten Kontext erfolgen, erzeugen Ausnahmen, wenn die Operation zu einem Überlauf oder Fehlern führt; die Ausführung einer solchen Operation in einem als unchecked deklarierten Kontext führt nie zu einer Fehlerausgabe. Der Standardkontext wird durch das Compilerflag /checked gesteuert.

## Unsicherer Code

Der so genannte unsichere Code in C# ermöglicht die Verwendung von Zeigervariablen und wird eingesetzt, wenn die Performance extrem wichtig ist oder eine Integration mit vorhandener Software erforderlich ist, beispielsweise mit COM-Objekten oder systemeigenem Code in DLLs. Die fixed-Anweisung wird dazu verwendet, ein Objekt »festzunageln«, damit es bei einer Speicherbereinigung nicht verschoben wird.

Da von der Laufzeit nicht geprüft werden kann, ob der unsichere Code gefahrlos ausgeführt werden kann, kann eine Ausführung nur erfolgen, wenn dem Code vom Laufzeitsystem vertraut wird. Dies verhindert eine Ausführung in Downloadszenarien.

### Zeichenfolgen

Das C#-Zeichenfolgenobjekt kann für den Zugriff auf bestimmte Zeichen indiziert werden. Beim Zeichenfolgenvergleich werden nicht die Zeichenfolgenverweise, sondern die Zeichenfolgenwerte miteinander verglichen.

Zeichenfolgenliterale weisen in C# ebenfalls Unterschiede auf; C# unterstützt Escapezeichen innerhalb von Zeichenfolgen, die zum Einfügen von Sonderzeichen verwendet werden. Die Zeichenfolge \t wird beispielsweise in ein Tabulatorzeichen übersetzt.

### Dokumentation

Die XML-Dokumentation in C# ähnelt Javadoc, C# gibt jedoch nicht die Struktur der Dokumentation vor, und der Compiler prüft die Richtigkeit der Dokumentation und erzeugt eindeutige Bezeichner für Verknüpfungen.

### Weitere Unterschiede

Es gibt einige weitere Unterschiede:

- ▶ Der >>>-Operator ist in C# nicht vorhanden, da der >>-Operator ein unterschiedliches Verhalten für Typen mit und ohne Vorzeichen aufweist.
- Anstelle von instanceof wird der is-Operator verwendet.
- ► Es ist keine benannte break-Anweisung vorhanden, diese wird durch goto ersetzt.
- Die switch-Anweisung verbietet das »Durchfallen« von Code, switch kann für Zeichenfolgenvariablen eingesetzt werden.
- Es ist nur eine Arraydeklarationssyntax verfügar: int[] arr.
- C# ermöglicht bei Verwendung des params-Schlüsselwortes eine variable Anzahl Parameter.

# 39.3 Unterschiede zwischen C# und Visual Basic 6

C# und Visual Basic 6 sind relativ unterschiedliche Sprachen. C# ist eine objektorientierte Sprache, Visual Basic 6 bietet nur beschränkte objektorientierte Funktionen. VB.NET weist zusätzliche objektorientierte Funktionen auf, daher kann eine Lektüre der VB.NET-Dokumentation sehr aufschlussreich sein.

## 39.3.1 Codeaussehen

In Visual Basic enden Anweisungsblöcke auf eine Art von END-Anweisung, und es dürfen sich nicht mehrere Anweisungen in einer Zeile befinden. In C# werden Blöcke mit geschweiften Klammern ({}) gekennzeichnet, und die Position der Zeilenumbrüche spielt keine Rolle, da das Ende einer Anweisung mit einem Semikolon gekennzeichnet wird. Obwohl der nachfolgende Code vielleicht keinen guten Stil darstellt und hässlich zu lesen ist, ist er in C# möglich:

```
for (int j = 0; j \le 10; j++) (if (j == 5) Func(j): else
return;}
```
Diese Zeile trägt die gleiche Bedeutung wie der folgende Codeabschnitt:

```
for (int j = 0; j \le 10; j^{++})
{
    if (j == 5) Func(j); 
     else 
          return;
}
```
Auf diese Weise wird der Programmierer zwar weniger eingeschränkt, es sind jedoch auch Abkommen bezüglich des Stils erforderlich.

## 39.3.2 Datentypen und Variablen

Obwohl viele der in VB und C# verwendeten Datentypen übereinstimmen, gibt es einige wichtige Unterschiede, und ein ähnlicher Name kann einen anderen Datentyp bezeichnen.

Der wichtigste Unterschied besteht darin, dass C# bei Variablendeklaration und -verwendung strikter ist. Alle Variablen müssen vor der Verwendung deklariert werden, und sie müssen mit einem bestimmten Typ deklariert werden – es ist kein Variant-Typ vorhanden, der einen beliebigen Typ enthalten kann.<sup>2</sup>

Variablendeklarationen erfolgen einfach durch Einfügen des Typnamens vor der Variablen; es gibt keine dim-Anweisung.

<sup>2.</sup> Der Typ object kann einen beliebigen Typ enthalten, es ist jedoch bekannt, welcher Typ enthalten ist.

#### Konvertierungen

Konvertierungen zwischen Typen werden in C# ebenfalls strenger gehandhabt als in Visual Basic. C# kennt zwei Arten der Konvertierung, die implizite und die explizite Konvertierung. Implizite Konvertierungen sind diejenigen, bei denen kein Datenverlust auftritt – d. h., der Quellwert passt stets in die Zielvariable. Beispiel:

```
int v = 55;
long x = v;
```
Das Zuweisen von v zu x ist möglich, da int-Variablen immer in long-Variablen passen.

Explizite Konvertierungen dagegen sind Konvertierungen, bei denen ein Datenverlust auftreten bzw. die Konvertierung fehlschlagen kann. Aufgrund dieser Tatsache muss die Konvertierung mit Hilfe einer Typumwandlung explizit angegeben werden:

 $long$   $x = 55$ ; int  $v = (int) x;$ 

Obwohl die Konvertierung in diesem Fall sicher ist, kann long Zahlen enthalten, die zu groß sind, um in einen int-Wert zu passen, daher ist eine Typumwandlung erforderlich.

Wenn das Ermitteln eines Überlaufs während der Konvertierung von Bedeutung ist, kann mit der checked-Anweisung die Überlaufermittlung aktiviert werden. Weitere Informationen hierzu finden Sie in Kapitel 15, Konvertierungen.

### Datentypenunterschiede

In Visual Basic lauten die ganzzahligen Datentypen Integer und Long. In C# werden diese durch die Typen short und int ersetzt. Es ist ebenfalls ein long-Typ vorhanden, bei diesem handelt es sich jedoch um einen 64-Bit-Typ (8-Byte). Dies sollten Sie im Hinterkopf behalten, denn wenn Sie in C# dort Long einsetzen, wo Sie in Visual Basic long verwenden, werden die Programme sehr viel größer und langsamer. Byte dagegen kann fast mit byte gleichgesetzt werden.

C# verfügt des Weiteren über die Datentypen ushort, uint und ulong (ohne Vorzeichen) sowie den Typ sbyte, einen byte-Wert mit Vorzeichen. Diese sind in bestimmten Situationen nützlich, funktionieren jedoch nicht in allen weiteren .NET-Sprachen und sollten daher sparsam eingesetzt werden.

Die Gleitkommatypen Single und Double werden in float und double umbenannt, und der Boolean-Typ wird zu bool.

### Zeichenfolgen

Viele der integrierten Funktionen von Visual Basic sind für C#-Zeichenfolgentypen nicht verfügbar. Es gibt Funktionen für das Suchen von Zeichenfolgen, das Extrahieren von Teilzeichenfolgen und das Durchführen weiterer Operationen. Siehe hierzu die Dokumentation des System.String-Typs.

Die Zeichenfolgenverkettung erfolgt nicht über den &-Operator, sondern über +.

### Arrays

In C# erhält das erste Element eines Arrays immer den Index 0, und es gibt keine Möglichkeit, höhere oder niedrigere Grenzen festzulegen oder ein redim für Arrays auszuführen. Über ArrayList im Namespace System.Collection wird jedoch eine Dimensionierung bereitgestellt, zusammen mit weiteren nützlichen Auflistungsklassen.

## 39.3.3 Operatoren und Ausdrücke

Die C#-Operatoren weisen gegenüber Visual Basic einige Unterschiede auf, daher müssen Sie sich mit diesen besonders vertraut machen.

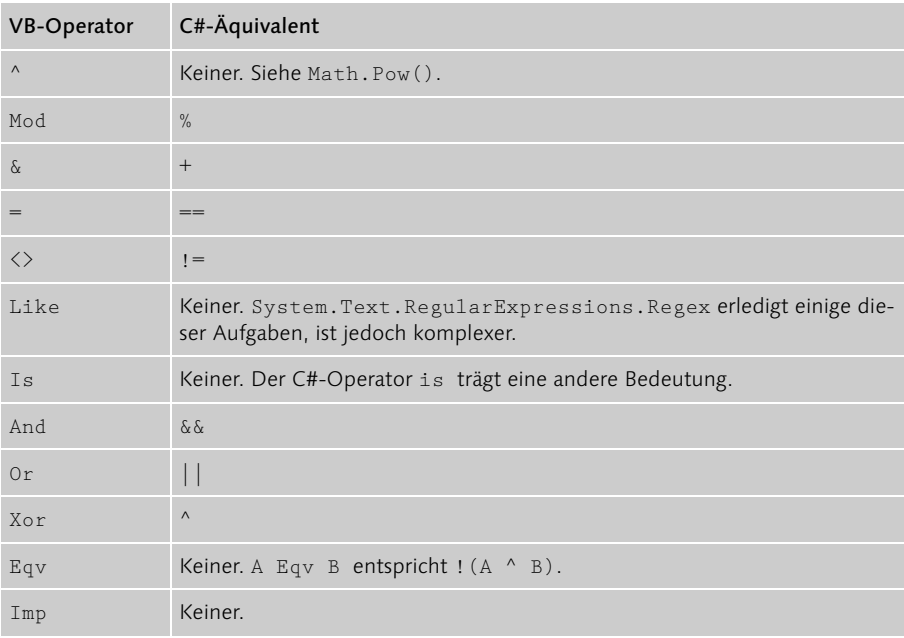

## 39.3.4 Klassen, Typen, Funktionen und Schnittstellen

Da C# eine objektorientierte Sprache ist,<sup>3</sup> stellen Klassen die hauptsächliche Organisationseinheit dar; Code oder Variablen werden nicht in globalen Bereichen verwaltet, sondern immer mit einer spezifischen Klasse verknüpft. Dies führt zu Code, der recht anders als der Visual Basic-Code strukturiert und organisiert wird. Dennoch gibt es weiterhin Gemeinsamkeiten. Eigenschaften können weiterhin verwendet werden, auch wenn sie eine andere Syntax aufweisen und keine Standardeigenschaften vorhanden sind.

#### Funktionen

In C# müssen Funktionsparameter einen deklarierten Typ aufweisen, und anstelle von ByRef wird mit Hilfe von ref angegeben, dass der Wert einer übergebenen Variable bearbeitet werden kann. Die Funktion ParamArray kann durch Verwenden des params-Schlüsselwortes ausgeführt werden.

## 39.3.5 Steuerung und Programmfluss

C# und Visual Basic verfügen über ähnliche Steuerungsstrukturen, die verwendete Syntax unterscheidet sich jedoch leicht.

### If Then

In C# gibt es keine Then-Anweisung; nach der Bedingung folgt die Anweisung oder der Anweisungsblock, die/der bei erfüllter Bedingung ausgeführt werden soll. Im Anschluss an Anweisung oder Anweisungsblock kann eine optionale else-Anweisung vorliegen.

Der folgende Visual Basic-Code

```
If size < 60 Then
    value = 50Else
   value = 55 order = 12
End If
kann umgeschrieben werden zu
if (size (60)
```

```
value = 50;
else
```
<sup>3.</sup> Siehe hierzu Kapitel 1, Grundlagen der objektorientierten Programmierung.

```
{
    value = 55;
    order = 12;
}
```
In C# gibt es keine ElseIf-Anweisung.

### For

Die Syntax von for-Schleifen ist in C# anders, das Konzept bleibt jedoch dasselbe, abgesehen davon, dass die am Ende einer Schleife durchgeführte Operation in C# explizit angegeben werden muss. Mit anderen Worten, der folgende Visual Basic-Code

```
For i = 1 To 100
     ' Weiterer Code hier
Next
```
kann umgeschrieben werden zu

for (int i = 0; i  $\langle 10; i^{++} \rangle$ { // Weiterer Code hier }

### For Each

C# unterstützt die For Each-Syntax über die foreach-Anweisung, die für Arrays, Auflistungsklassen und weitere Klassen eingesetzt werden kann, die eine geeignete Schnittstelle offen legen.

#### Do Loop

C# weist zwei Schleifenkonstruktionen aus, die das Do Loop ersetzen. Die while-Anweisung wird zum Durchlaufen einer Schleife verwendet, während eine Bedingung erfüllt ist, do while arbeitet auf die gleiche Weise, abgesehen davon, dass auch ein Schleifendurchlauf vollzogen wird, wenn die Bedingung nicht erfüllt ist. Der folgende Visual Basic-Code

```
I = 1fact = 1Do While I <= n
  fact = fact * I
   I = I + 1Loop
```
kann folgendermaßen umgeschrieben werden:

```
int I = 1;
int fact = 1:
while (I \leq n){
    fact = fact * I;
    I++:}
```
Eine Schleife kann mit Hilfe der break-Anweisung verlassen oder im nächsten Durchlauf mit der continue-Anweisung fortgesetzt werden.

## 39.3.6 Select Case

Die switch-Anweisung in C# führt die gleiche Aufgabe aus wie Select Case. Dieser VB-Code

```
Select Case x
     Case 1
         Func1
     Case 2
         Func2
     Case 3
        Func2
     Case Else
         Func3
End Select
```
kann folgendermaßen umgeschrieben werden:

```
switch (x)
{
     case 1:
         Func1();
         break;
     case 2:
     case 3:
         Func2();
         break;
     default:
         Func3():
          break;
}
```
## 39.3.7 On Error

In C# gibt es keine On Error-Anweisung. Fehlerbedingungen in .NET werden über Ausnahmen gehandhabt. Weitere Informationen zu diesem Thema finden Sie in Kapitel 4, Ausnahmebehandlung.

## 39.3.8 Fehlende Anweisungen

In C# sind weder With, Choose noch ein Äquivalent zu Switch verfügbar. Des Weiteren kann nicht auf die CallByName-Funktion zurückgegriffen werden, auch wenn diese Operation über die Reflexion ausgeführt werden kann.

## 39.4 Weitere .NET-Sprachen

Visual C++ und Visual Basic wurden beide zur Verwendung in der .NET-Welt erweitert.

In der Visual C++-Welt wurde der Sprache ein Satz »verwalteter Erweiterungen« (Managed Extensions) hinzugefügt, um den Programmierern das Erzeugen und Verwenden von Komponenten für die Common Language Runtime zu ermöglichen. Das Visual C++-Modell stattet den Programmierer mit umfangreicheren Steuerungsmöglichkeiten aus als das C#-Modell, da sowohl verwaltete (Speicherbereinigung) als auch nicht verwaltete Objekte (new und delete) geschrieben werden können.

Eine .NET-Komponente wird durch das Verwenden von Schlüsselworten zum Bearbeiten der Bedeutung vorhandener C++-Konstrukte erstellt. Wenn beispielsweise das Schlüsselwort \_gc einer Klassendefinition vorangestellt wird, ermöglicht dieses Vorgehen die Erstellung einer verwalteten Klasse und verbietet der Klasse die Verwendung von Konstrukten, die in der .NET-Umgebung nicht ausgedrückt werden können (beispielsweise die Mehrfachvererbung). Von den verwalteten Erweiterungen aus können auch die .NET-Systemklassen verwendet werden.

Visual Basic hat ebenfalls erhebliche Verbesserungen erfahren. Es werden nun objektorientierte Konzepte wie Vererbung, Kapselung und Überladung unterstützt, damit eine nahtlose Integration in die .NET-Umgebung gewährleistet ist.

Neben den Microsoft-Sprachen wurde außerdem eine .NET-Plattformunterstützung für eine Vielzahl von Drittanbietersprachen angekündigt. Weitere Informationen finden Sie unter http://www.gotdotnet.com.